**PONTIFÍCIA UNIVERSIDADE CATÓLICA DE CAMPINAS** 

## **MESTRADO PROFISSIONAL EM GESTÃO DE REDES DE TELECOMUNICAÇÕES,PROGRAMA DE PÓS-GRADUAÇÃO EM ENGENHARIA ELÉTRICA**

**OSVALDO LUIS GARCEZ** 

**AVALIAÇÃO DE DESEMPENHO E DIMENSIONAMENTO DE REDES DE TELEINFORMÁTICA CENTRALIZADA PARA TRÁFEGO DE DADOS CORPORATIVOS**

> **CAMPINAS 2007**

## **OSVALDO LUIS GARCEZ**

## **AVALIAÇÃO DE DESEMPENHO E DIMENSIONAMENTO DE REDES DE TELEINFORMÁTICA CENTRALIZADA PARA TRÁFEGO DE DADOS CORPORATIVOS**

Dissertação apresentada como exigência para obtenção do Titulo de Mestre em Gestão de Redes de Telecomunicações, Programa de Pós-Graduação em Engenharia Elétrica, área de concentração Gestão de Redes e Serviços, Pontifícia Universidade Católica de Campinas.

Orientador: Prof. Dr.: Omar Branquinho

**CAMPINAS 2007** 

Ficha Catalográfica Elaborada pelo Sistema de Bibliotecas e Informação - SBI - PUC-Campinas

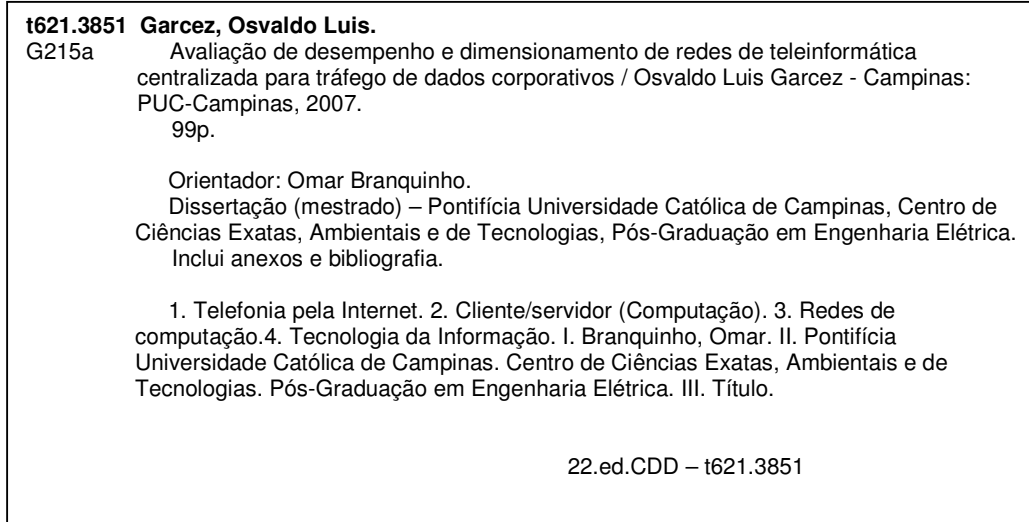

### BANCA EXAMINADORA

Presidente e Orientador Prof.. Dr. Omar Carvalho Branquinho

- 1° Examinador Profa. Dra. Norma Reggiani
- 2° Examinador Prof. Dr. Edson Luis Ursini
- 3° Examinador Prof. Dr. Omar Carvalho Branquinho

Campinas, 28 de Junho de 2007.

### **OSVALDO LUIS GARCEZ**

### AVALIAÇÃO DE DESEMPENHO E DIMENSIONAMENTO DE REDES DE TELEINFORMÁTICA CENTRALIZADA PARA TRÁFEGO DE DADOS CORPORATIVOS

Dissertação apresentada ao Curso de Mestrado Profissional em Gestão de Redes de Telecomunicações do Centro de Ciências Exatas, Ambientais e de Tecnologias da Pontificia Universidade Católica de Campinas como requisito parcial para obtenção do título de Mestre em Gestão de Redes de Telecomunicações Área de Concentração: Gestão de Redes e

Serviços.

Prof. Dr. Omar Carvalho Orientador: Branquinho

Dissertação defendida e aprovada em 28 de junho de 2007 pela Comissão Examinadora constituída dos seguintes professores:

Prof. Dr. Omar Carvalho Branquinho Orientador da Dissertação e Presidente da Comissão Examinadora Pontifícia Universidade Católica de Campinas

mani

Profa. Dra. Norma Reggiani Pontifícia Universidade Católica de Campinas

Mri diwn aven

Prof. Dr. Edson Luis *Arsini* Universidade Estadual de Campinas

À minha querida família que sempre esteve ao meu lado em todos os momentos e foi responsável por tornar meus sonhos uma realidade.

#### AGRADECIMENTOS

A Professora Beatriz Moreira Bergamo,

Minha professora do antigo primeiro ano primário que sempre me incentivo nos primeiros traços da escrita e na construção do meu caráter os quais até hoje estão sendo aplicados na minha formação profissional e pessoal.

Ao Prof. Dr. Omar Branquinho,

Orientador e Incentivador dos meus trabalhos de Mestrado na Faculdade de Engenharia Elétrica da Pontifícia Universidade Católica de Campinas, pelo apoio, atenção e amizade.

Ao Prof. Dr. Edson Luis Ursini,

Excelente profissional que muito colaborou no modelamento realizado no Simulador de Eventos Discretos – Arena.

As equipes da Secretaria e da área de Tecnologia da Informação, Profissionais que sempre estiveram presentes nos apoiando nos diversas etapas do curso.

"Haverá uma tendência para centralizar informações, de modo que uma requisição de determinados itens pode usufruir os recursos de todas as bibliotecas de uma região, ou de uma nação e, quem sabe, do mundo. Finalmente, haverá o equivalente de uma Biblioteca Computada Global, na qual todo o conhecimento da humanidade será armazenado e de onde qualquer item desse total poderá ser retirado por requisição".

"... certamente cada vez mais pessoas seguiriam esse caminho fácil e natural de satisfazer suas curiosidades e necessidades de saber. E cada pessoa, à medida que fosse educada segundo seus próprios interesses, poderia então começar a fazer suas contribuições. Aquele que tivesse um novo pensamento ou observação de qualquer tipo sobre qualquer campo, poderia apresentá-lo, e se ele ainda não constasse na biblioteca, seria mantido à espera de confirmação e, possivelmente, acabaria sendo incorporado. Cada pessoa seria simultaneamente um professor e um aprendiz".

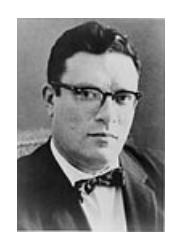

Isaac Asimov (1920 – 1992)

## **RESUMO**

GARCEZ, Osvaldo Luis. **Avaliação de desempenho e dimensionamento de redes de teleinformática centralizada para tráfego de dados corporativos**. 2007. 89f. Dissertação (Mestrado em Gestão de Redes de Telecomunicações) – Faculdade de Engenharia Elétrica, Pontifícia Universidade Católica de Campinas, Campinas, 2007.

Neste trabalho é feito um estudo no qual a **Computação Baseada em Servidor**, que é uma arquitetura de Tecnologia da Informação (TI), onde as aplicações são entregues, gerenciadas, suportadas e executadas 100% no servidor e a **Computação Distribuída**, ou Sistema Distribuído, é uma referência à computação paralela e descentralizada, realizada por dois ou mais computadores conectados através de uma rede, cujo objetivo é concluir uma tarefa em comum, são colocados em evidencia visando a disponibilização de informações e simulações as quais servirão de embasamento teórico para tomada decisão. Os dois modelos de estrutura têm vantagens e desvantagens dependendo do tipo de transações requisitadas pelos usuários onde através de levantamento detalhado das referidas transações, impacto no tráfego na rede e os processos inerentes à atividade serão ponderados e planilhados oferecendo dados conclusivos para a escolha do modelo ideal levando-se em consideração o perfil de transações de cada empresa.

Termos de indexação: Sistema centralizado, redes de computação, tecnologia da informação, Computação Baseada em Servidor.

### **ABSTRACT**

10

GARCEZ, Osvaldo Luís. **Acting evaluation and centralized network dimension for corporate data traffic**. 2007. 89f. Dissertação (Mestrado em Gestão de Redes de Telecomunicações) – Faculdade de Engenharia Elétrica, Pontifícia Universidade Católica de Campinas, Campinas, 2007.

In this work it is made a study in which the Server-Based Computing, that is an architecture of Information Technology (IT), where the applications are given, management, supported and executed 100% in the server and the Distributed Computation, or Distributed System, it is a reference to the parallel and decentralized computation, accomplished by two or more computers connected through a network, whose objective is to conclude a task in common, they are placed in it evidences seeking the information available and simulations which will serve as theoretical support to have taken decision. The two structure models have advantages and disadvantages depending on the type of transactions requested by the users where through detailed rising of the referred transactions, impact in the network traffic and the inherent processes to the activity will be pondered and schedule offering conclusive data for the choice of the ideal model being taken in consideration the each company transactions profile.

Index terms: Centralized system, computation networks, information technology, Server-Based Computer.

# **LISTA DE FIGURAS**

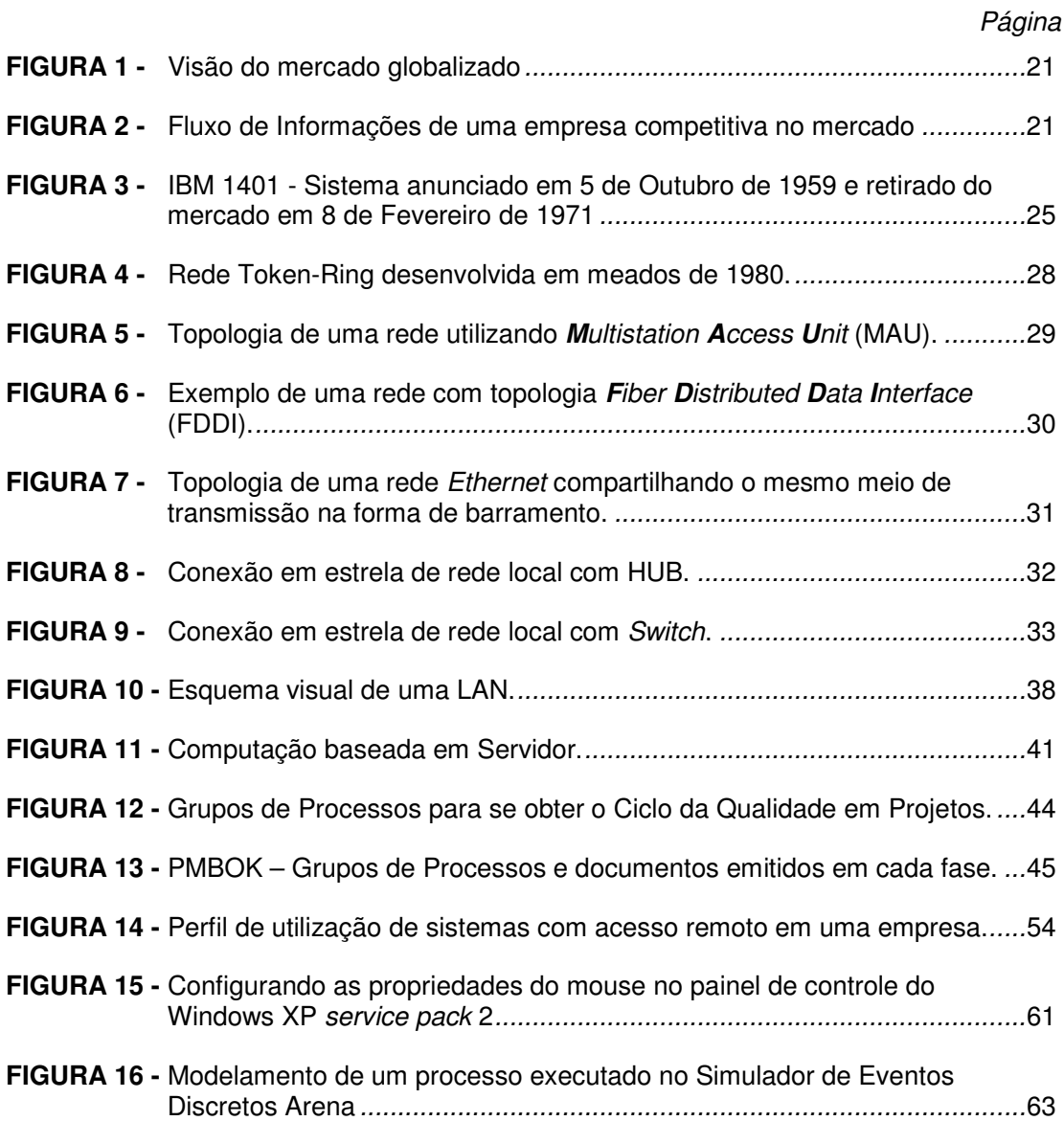

# **LISTA DE GRÁFICOS**

 $\sim$ 

### Página

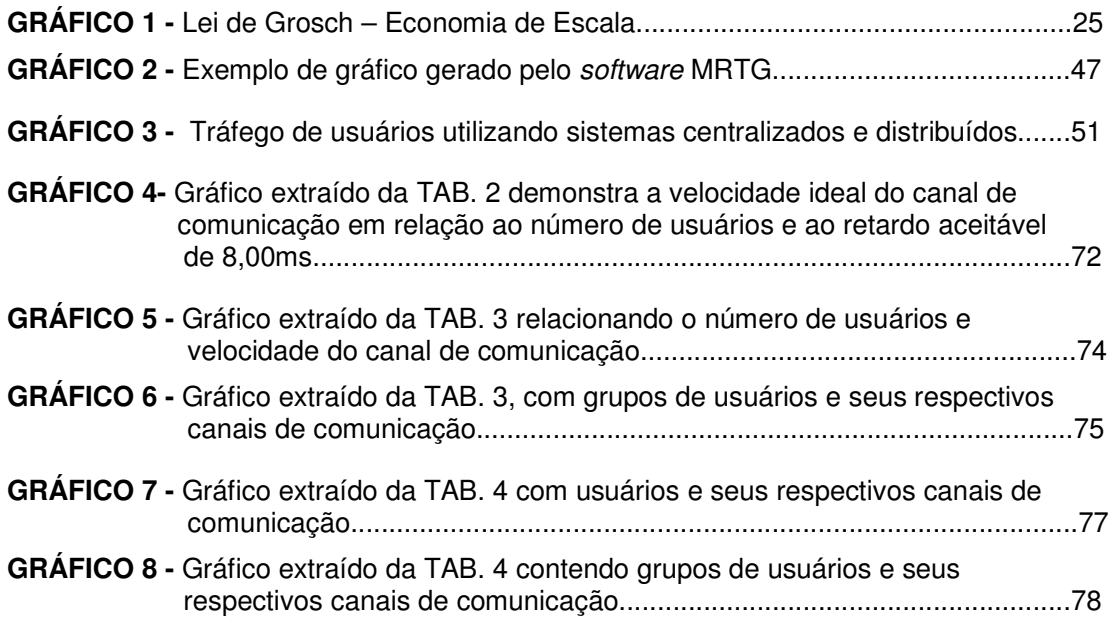

# **LISTA DE QUADROS**

Página

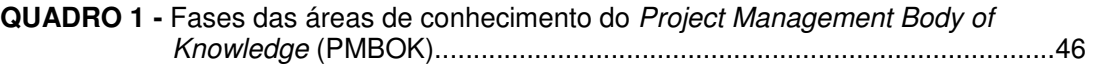

## **LISTA DE TABELAS**

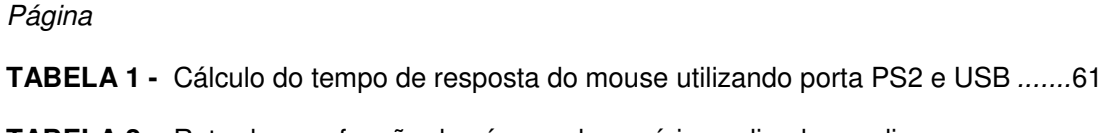

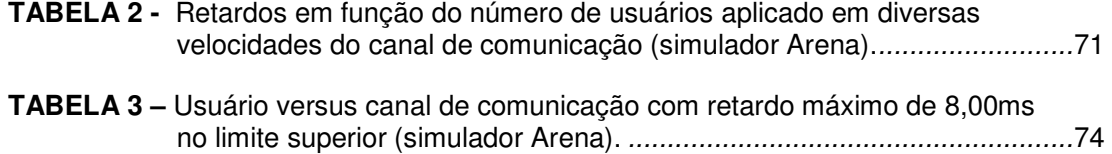

**TABELA 4 –** Grupos de usuário versus canal de comunicação com retardo máximo de 8,00ms no limite superior (simulador Arena).........................................77

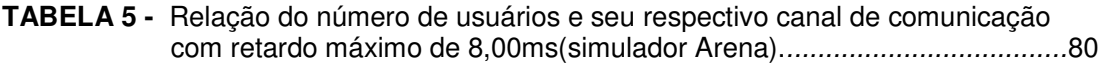

# **LISTA DE ABREVIATURAS E SIGLAS**

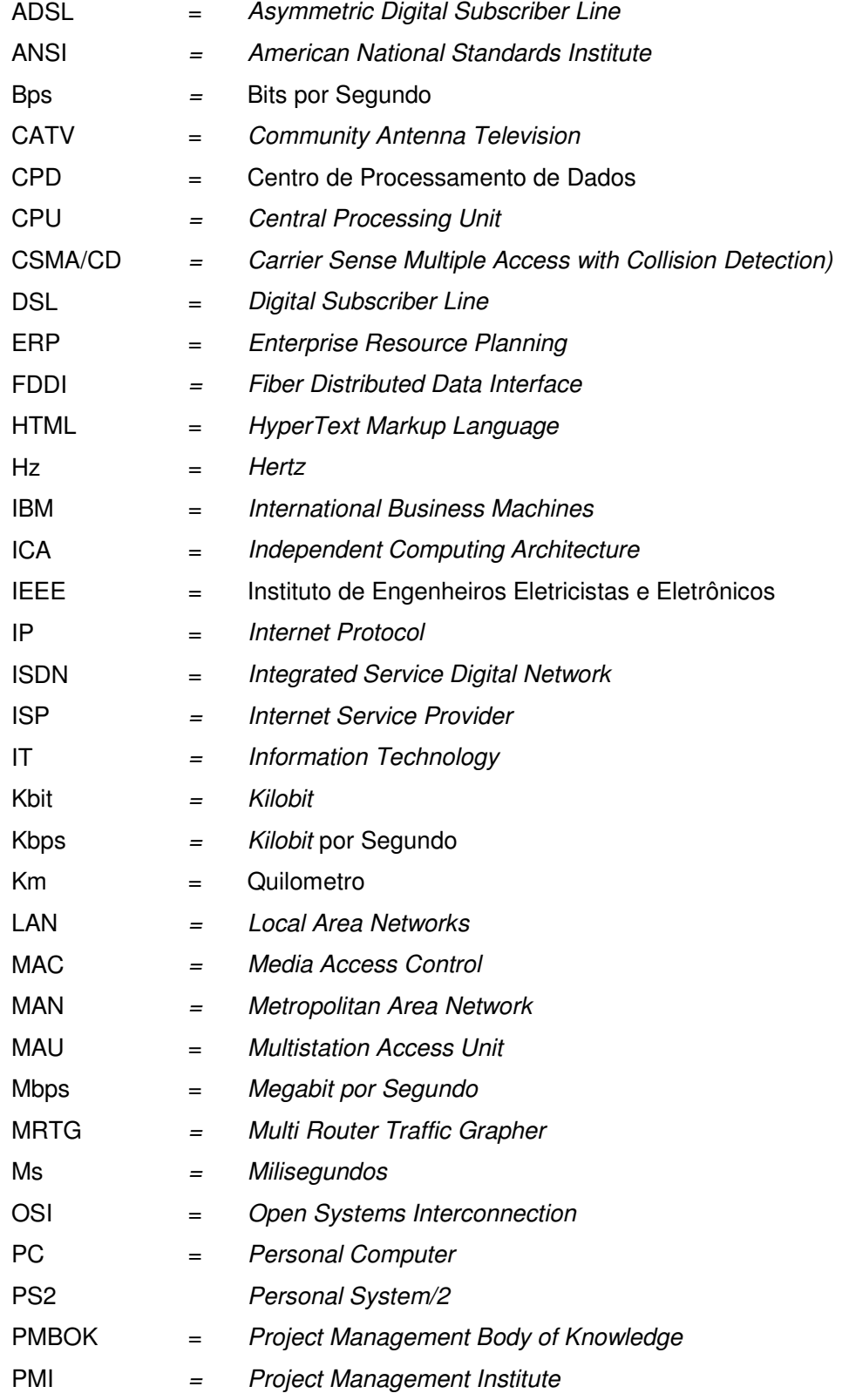

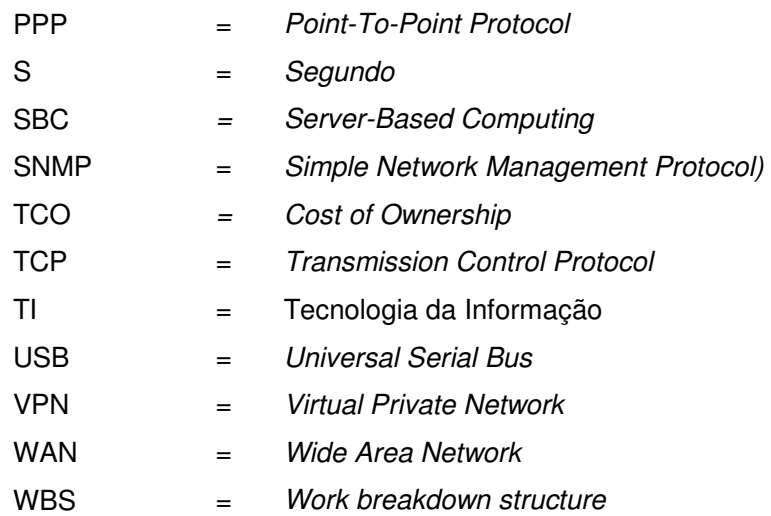

# **SUMÁRIO**

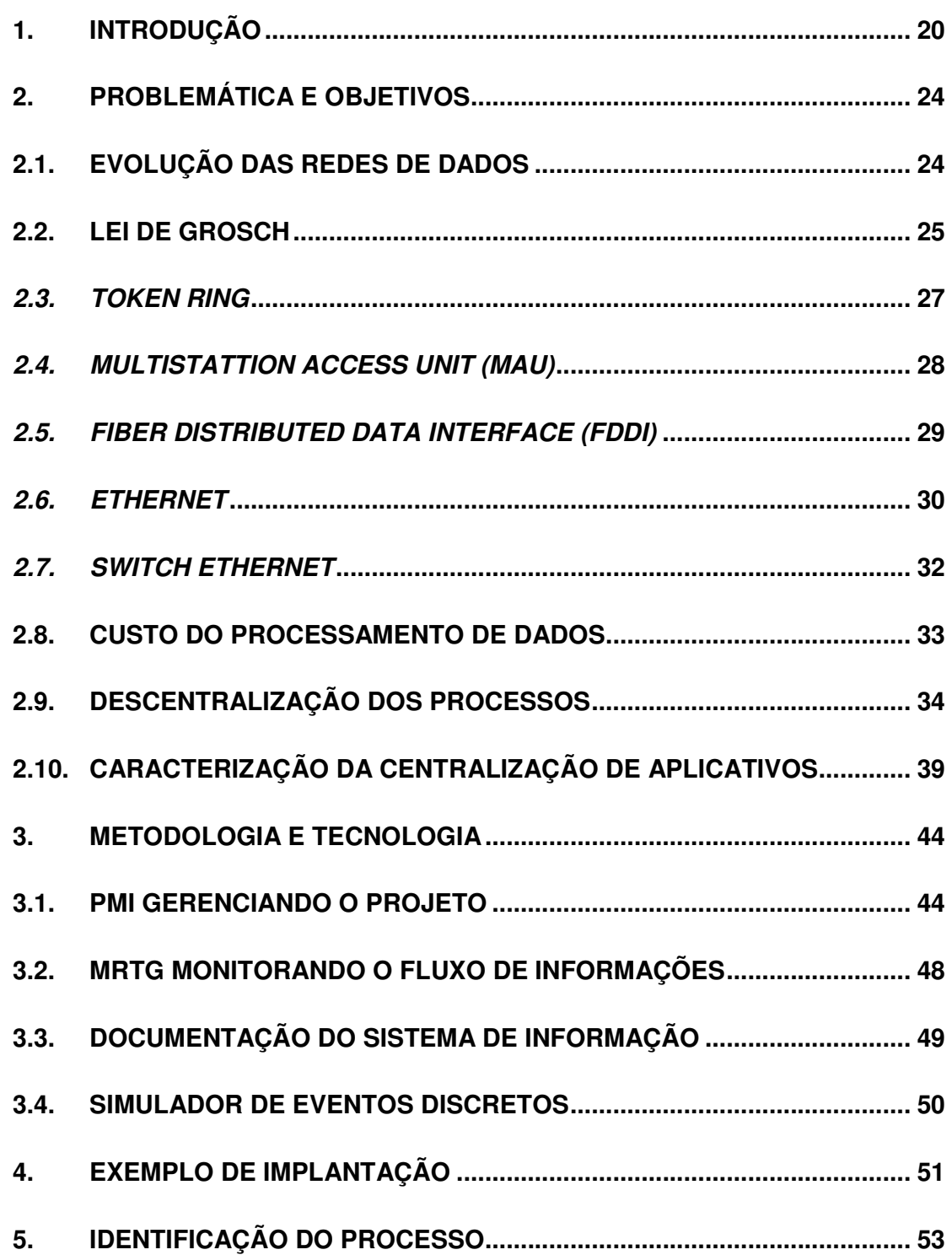

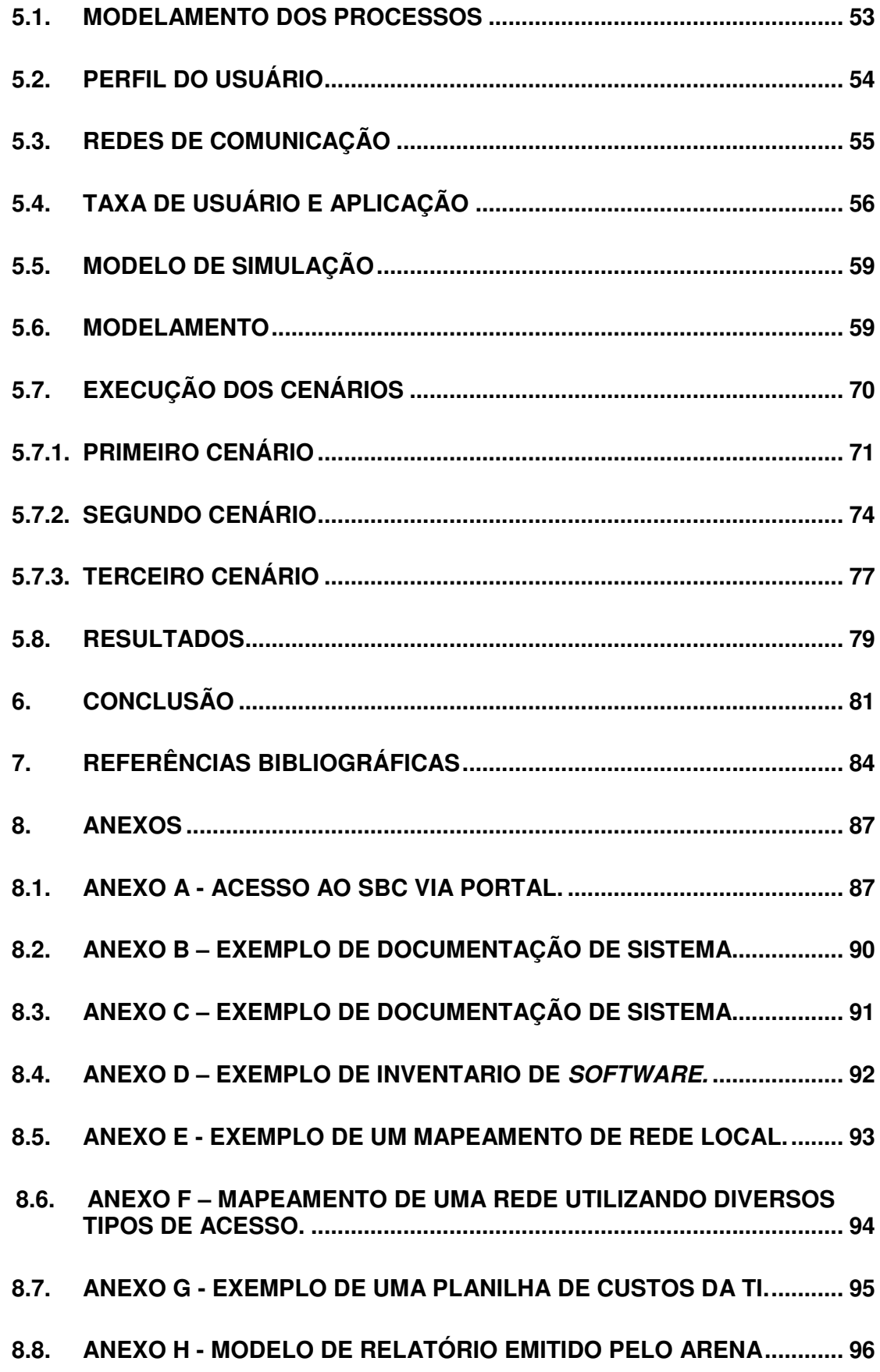

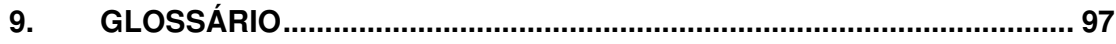

### **1. INTRODUÇÃO**

Toda empresa tem como objetivo tornar-se competitiva no mercado oferecendo produtos e serviços de qualidade e conseqüentemente gerar lucros aos proprietários e acionistas. Com a valorização das ações no mercado financeiro, novos acionistas são atraídos e conseqüentemente mais recursos serão aplicados na empresa gerando mais postos de trabalho e expandindo sua área de atuação através de novas filiais e escritórios de representação.

O sucesso dessas empresas depende não somente da qualidade dos produtos e serviços distribuídos no mercado. Contam também com um grande aliado que é a tecnologia que está presente em todas as etapas do processo, através de redes de dados e telecomunicação.

A área de **T**ecnologia da **I**nformação (TI) tem como missão principal suprir as demandas tecnológicas necessárias para que a empresa tenha processos eficientes e informatizados, o que possibilita tomadas rápidas de decisão.

Conforme ilustrado na FIG. 1, com a globalização o mercado tornou-se mais competitivo e as empresas tiveram que se adaptar a nova realidade, pois com a facilidade de se adquirir produtos serviços no mercado nacional ou internacional o consumidor tornou-se mais exigente nos quesitos qualidade, preço e prazo de entrega.

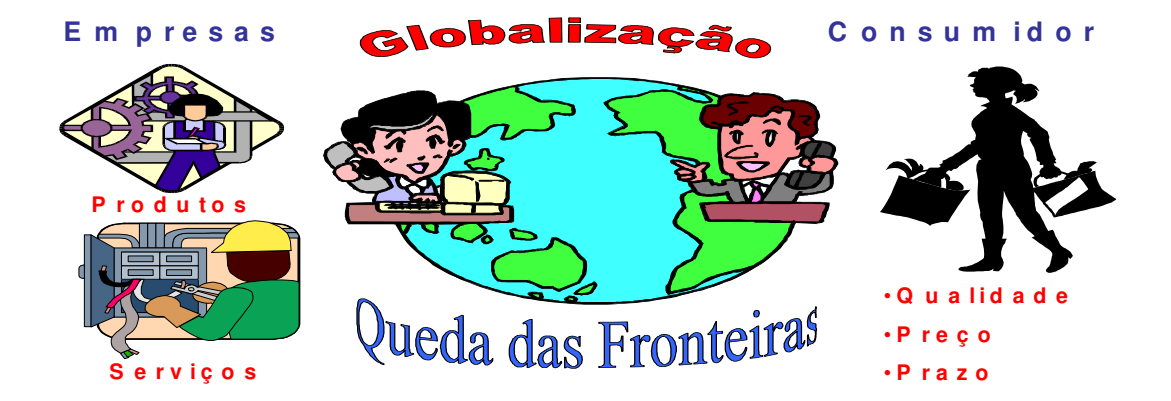

**FIGURA 1 -** Visão do mercado globalizado

As empresas que se prepararam para enfrentar esse mercado competitivo tendem a prosperar abrindo escritórios de representação e filiais. A integração do sistema de informação conforme descrito na FIG. 2, torna-se imprescindível, pois é importante que toda a corporação utilize a mesma estratégia de negócios e para isso os dados têm que estar disponíveis em tempo hábil para tomada de decisão.

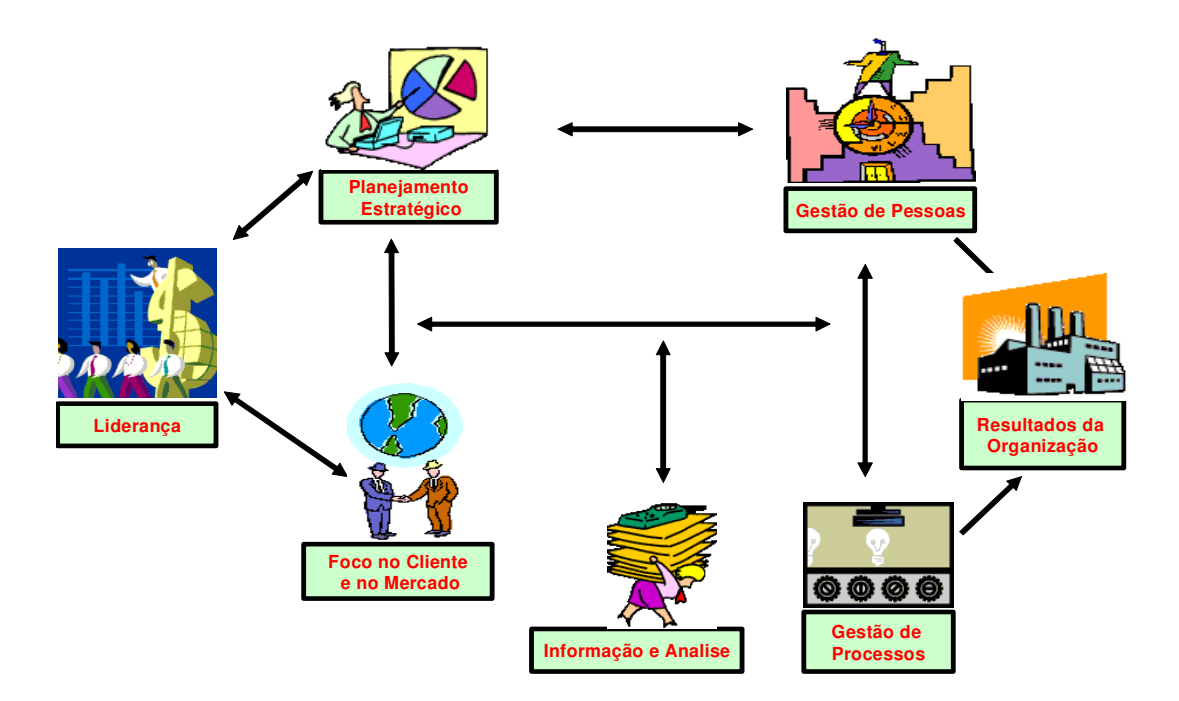

**FIGURA 2 -** Fluxo de Informações de uma empresa competitiva no mercado

A liderança da empresa, que dependendo do porte, pode estar representada pelas diretorias, acionistas e gerencias, seja qual for o seu ramo de atividade, elaboram o planejamento estratégico de curto, médio e longo prazo baseados no mercado e público alvo. As gerências em conjunto com o departamento de treinamento são responsáveis pela divulgação e conscientização das diretrizes do planejamento estratégico em todos os níveis hierárquicos e se necessário capacitando os colaboradores através de cursos tornando os objetivos factíveis. Os processos internos e externos têm que estar em perfeita sintonia com o planejado e os sistemas de informações, são aliados poderosíssimos, pois quanto mais eficiente, melhor será a tomada de decisão da liderança da empresa visando os bons resultados e cumprindo as metas estipuladas no planejamento estratégico.

Os sistemas de informações das empresas estão intimamente ligados aos sistemas informatizados, que dependendo da sua topologia, podem oferecer eficiência diferenciada, não disponibilizando informações em tempo hábil. Dependendo do ramo de atividade isto pode comprometer os resultados financeiros.

Independentemente do tipo de servidor e topologia de rede adotada pela empresa, quando há necessidade de integrar redes externas ou disponibilizar acesso remoto aos colaboradores e parceiros de negócios, nos deparamos com um problema de tele-processamento onde, dependendo do tipo e velocidade do meio de comunicação, a melhor opção é a de manter os servidores e seus respectivos softwares corporativos distribuídos em todas as localidades, fazendo replicação dos dados e atualização de software periodicamente o que poderá comprometer o fluxo de informações, pois as localidades poderão estar com software e dados desatualizados em um determinado espaço de tempo.

Um exemplo clássico de comprometimento do fluxo de informações seria o faturamento de produtos e serviços o qual está diretamente relacionado aos cadastros de produtos, estoque, clientes, preços entre outros e em um determinado espaço de tempo pode ocorrer alteração de algum dado nas tabelas,

se o sistema não oferecer essas informações em tempo hábil, o faturamento nas demais localidades será processado incorretamente o que poderá ocasionar problemas de devolução por parte do cliente, recolhimento indevido de impostos e a gerência não terá o valor faturado corretamente para definir as estratégias de vendas.

Atualmente, as empresas são cada vez mais exigentes com as suas redes onde alguns pontos críticos devem ser colocados em evidência:

- Os profissionais de TI precisam de mais flexibilidade, escalabilidade e segurança.
- Manter um quadro de profissionais de informática centralizado na sede e dando suporte via help-desk os usuários locais e de fora da sede,
- Os gestores precisam de mais produtividade e capacidade financeira.
- O usuário final quer esteja na sede, numa filial ou em trânsito precisam acessar de forma rápida e simples a todas as aplicações críticas da empresa.

O objetivo deste estudo é realizar uma análise que mostre vantagens e desvantagens do Sistema Centralizado em relação ao Sistema Distribuído. Serão criados alguns cenários para simulação a partir dos quais poderemos oferecer fatos que comprove a escolha de uma ou outra solução que disponibilize informações em tempo hábil para tomada de decisão.

### **2. PROBLEMÁTICA E OBJETIVOS**

As empresas necessitam de agilidade na tomada de decisão e a eficiência depende muitas vezes de software de apoio os quais podem ser instalados em estações locais ou compartilhados na rede. Com a evolução dos negócios, novas filiais e escritórios de representação irão necessitar dos recursos existentes na corporação, porém a disponibilidade desses recursos em tempo hábil tem que ser bem estudada, pelo departamento de Tecnologia da Informação, visando principalmente o custo-benefício da transação.

Para que se possa esclarecer qual o grau de dificuldade encontrado para se oferecer informações em tempo hábil, temos que analisar a evolução das redes de computadores onde um breve estudo demonstrara que houve uma grande evolução tecnológica. Porém o conceito de armazenamento e distribuição de dados ainda é motivo de muito estudo e no final desse trabalho estaremos colaborando para uma tomada de decisão mais consciente.

#### **2.1. Evolução das redes de dados**

Comercialmente podemos dizer que os precursores do processamento de dados foram os Mainframe que a partir dos anos 50 iniciaram suas atividades comerciais onde por muito tempo todas as atividades de entrada e saídas de dados eram centralizadas no **C**entro de **P**rocessamento de **D**ados (CPD) por profissionais especializados (MAINFRAME, out. 2006).

Na FIG. 3 temos um exemplo de um equipamento da **I**nternational **B**usiness **M**achines (IBM) modelo 1401 que ocupavam um grande espaço com sua **C**entral **P**rocessing **U**nit (CPU), unidade de fita magnética, unidade perfuradora de cartões e demais periféricos. Esse tipo de equipamento era muito sensível, extremamente complexo e necessitava de ambiente especial para seu funcionamento. O local onde seria instalado tinha que obedecer a rigorosas

especificações do fabricante com instalação elétrica apropriada e um rígido controle de temperatura. O acesso à sala era restrito aos funcionários e técnicos especializados os quais eram responsáveis pela programação, entrada e saída de dados. Os sistemas eram proprietários o que dificultava a migração de dados casa houvesse a mudança de equipamento e complicava ainda mais se fosse de outro fabricante.

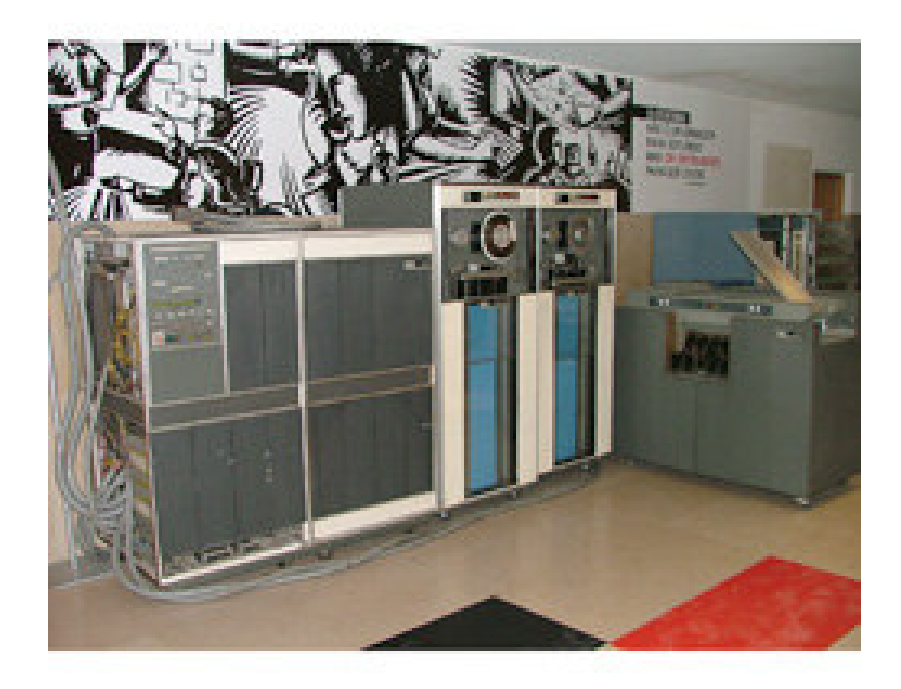

- **FIGURA 3** IBM 1401 Sistema anunciado em 5 de Outubro de 1959 e retirado do mercado em 8 de Fevereiro de 1971
- **FONTE –** Museu virtual da informática (2006).

### **2.2. Lei de Grosch**

Por muito tempo a teoria reinante sobre a economia da informatização foi a "Lei de Grosch", conforme ilustrado no GRAF. 1, trata-se de uma regra empírica obtida a partir de preços e capacidade de processamento de equipamentos comerciais, definida como sendo "a capacidade de processamento de um computador é proporcional ao quadrado de seu preço" (GROSCH, 1975, p.24).

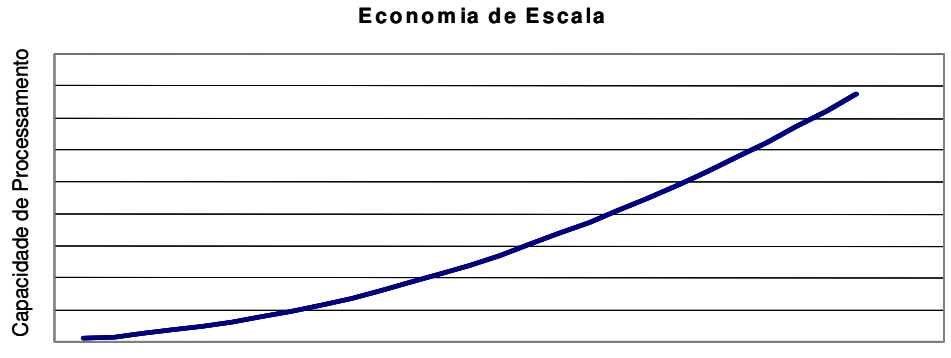

C usto do E quipam ento

**GRÁFICO 9 -** Lei de Grosch – Economia de Escala

Herbert Grosch afirmou que havia economias enormes de escala disponíveis, por causa dos custos rapidamente declinantes dos computadores. Portanto, a rentabilidade da informatização apareceria quando as empresas comprassem grandes equipamentos e centralizassem a carga de trabalho em centros de processamento para uma operação mais eficiente.

Grosch foi funcionário de uma grande empresa de computadores e diretor do U.S. Department of Commerce National Bureau of Standards. Embora nunca publicasse diretamente o embasamento empírico de seu trabalho, suas teorias se tornaram a verdade aceita sobre o planejamento da capacidade de computadores por mais de 20 anos, embora nunca estivesse claro se a Lei de Grosch era uma reflexão de como a empresa em que trabalhava definia o preço de seus computadores ou se, de fato, estavam relacionados com seus custos. A idéia de que quanto maior for um computador melhor será o seu processamento fez com que a força de vendas da empresa em que trabalhava usasse o racional de Grosch para persuadir organizações a adquirir mais capacidade de computação do que elas precisavam (PHILLIP, 1985).

Atualmente os Mainframes são dedicados ao processamento de um grande volume de informações e capazes de oferecer serviços de processamento a milhares de usuários através de milhares de terminais conectados diretamente ou através de uma rede e de custo elevado.

#### **2.3. Token Ring**

Para que a utilização do processamento de dados se tornasse mais acessível ao usuário final houve a necessidade de distribuir os terminais pelos departamentos através das redes e em meados de 1980 a IBM desenvolveu a arquitetura Token Ring que opera a uma velocidade de transmissão de 4 a 16 **M**egabit **P**or **S**egundo (Mbps), através de um protocolo da Internet que opera na camada física (ligação de dados) do modelo adotado pelo **O**pen **S**ystems **I**nterconnection (OSI). Usa uma ficha ou do original em inglês, token, que consiste numa trama de três bytes, que circula numa topologia em anel, conforme ilustrado na FIG. 4, com cabo par trançado com blindagem de 150ohms em que as estações devem aguardar a sua recepção para transmitir. A transmissão dá-se durante uma pequena janela de tempo por quem detém o token podendo ocorrer as seguintes situações:

- Ao atingir a estação destino, este "esvazia" a ficha e manda ela de volta para a estação transmissora, marcando a ficha como "lida".
- Caso ela dê uma volta inteira no anel e não atinja a estação destino, a estação que monitora esvaziar a ficha e retornar uma mensagem de erro para a estação transmissora.
- Caso a ficha esteja vazia, ela continua circulando até que alguma estação queira transmitir dados para alguma estação da rede.

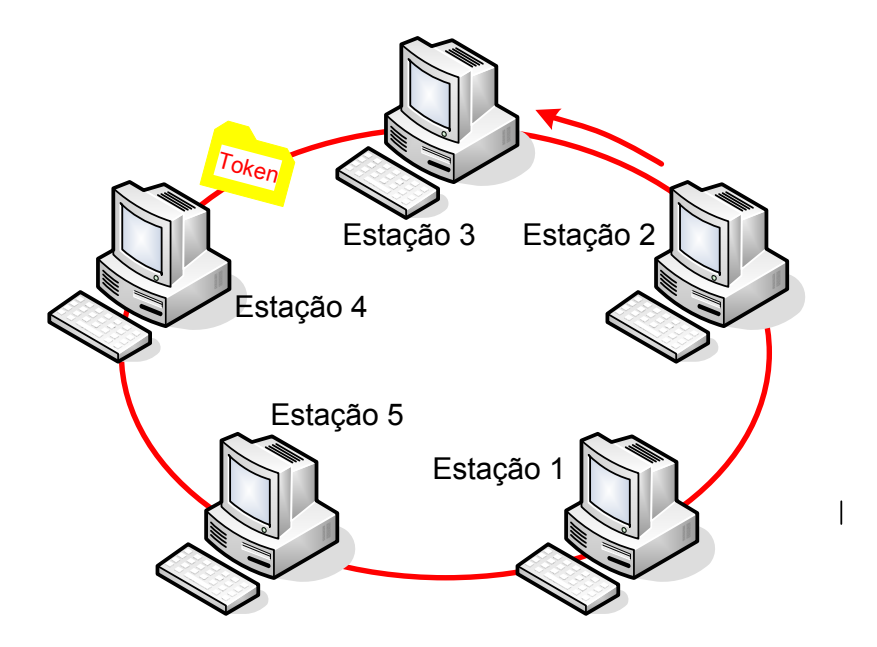

**FIGURA 4 -** Rede Token-Ring desenvolvida em meados de 1980.

### **2.4. Multistattion Access Unit (Mau)**

Para as redes que continham de 70 a 250 nós os HUBs Token Ring ou do original em inglês **M**ultistation **A**ccess **U**nit (MAU), conforme ilustrado na FIG. 5, executa uma função de isolar nós de rede que apresentem problemas para não interromper a passagem dos dados, porém cada estação continua com o tempo certo para enviar seus dados para a rede.

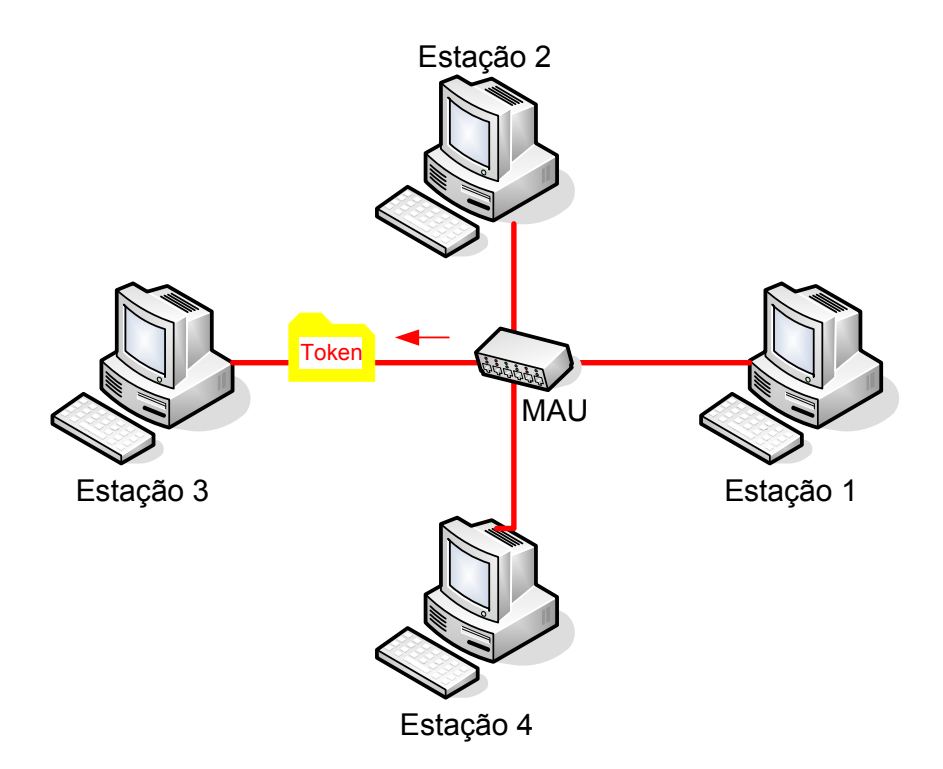

**FIGURA 5 -** Topologia de uma rede utilizando **M**ultistation **A**ccess **U**nit (MAU).

### **2.5. Fiber distributed data interface (FDDI)**

O padrão Interface de Fibra Distribuída de Dados ou do original em inglês **F**iber **D**istributed **D**ata **I**nterface(FDDI) foi estabelecido pelo American National Standards Institute (ANSI) em 1987, que abrange o nível físico e de ligação de dados correspondentes às duas primeiras camadas do modelo OSI.

As redes FDDI adotam uma tecnologia de transmissão idêntica às das redes Token-Ring, conforme ilustrado na FIG. 6, porém o meio de comunicação é através de cabos de fibra óptica duplo o qual ligam as sub-redes com uma capacidade de transmissão de 100Mbps ou mais, trafegando dados em distâncias de até 100Km. Possui característica de se autogerenciar caso ocorra uma falha em uma estação da rede onde a estação adjacente à falha, cria um laço entre o anel externo e o anel interno estabelecendo a conexão da rede.

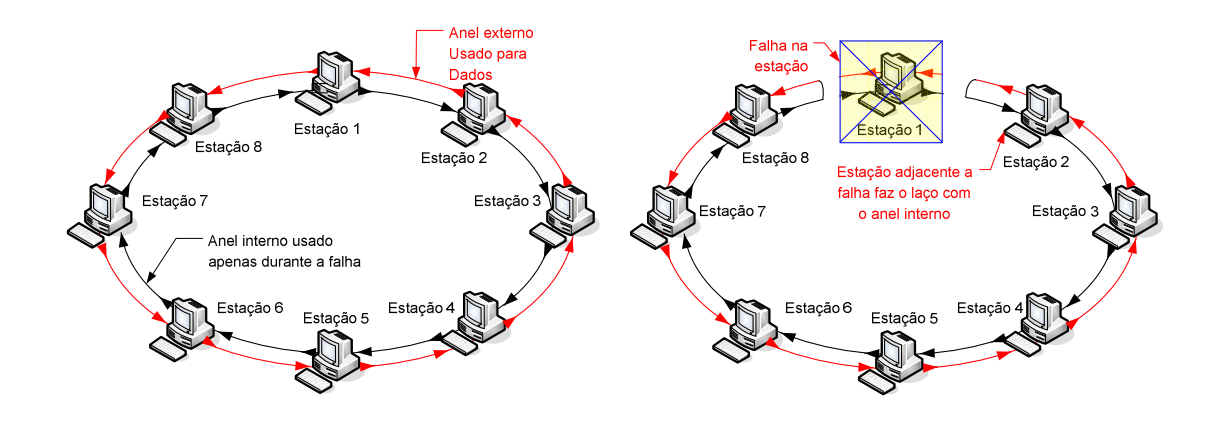

**FIGURA 6 -** Exemplo de uma rede com topologia Fiber Distributed Data Interface (FDDI).

### **2.6. Ethernet**

Em meados dos anos 70, iniciou-se o projeto da Ethernet nos laboratórios da Xerox Parc comandado por Robert Metcalfe o qual em 1979 deixou a Xerox e criou a 3Con e convenceu a DEC, Intel e a Xerox a promover a Ethernet como um padrão. Composta de uma tecnologia de interconexão para redes locais ou do original em inglês **L**ocal **A**rea **N**etworks (LAN), baseada no envio de pacotes. Ela define cabeamento e sinais elétricos para a camada física, e formato de pacotes e protocolos para a camada de controle de acesso ao meio do modelo OSI. A Ethernet foi padronizada pelo **I**nstituto de **E**ngenheiros **E**letricistas e **E**letrônicos (IEEE) como 802.3. A partir dos anos 90, ela vem sendo a tecnologia de LAN mais amplamente utilizada e tem tomado grande parte do espaço de outros padrões de rede como Token-Ring, FDDI e ARCNET.

Ethernet conforme ilustrado na FIG. 7, é baseada na idéia de pontos da rede tem uma chave de 48 bits globalmente única, conhecida como endereço **M**edia **A**ccess **C**ontrol (MAC), que é utilizado na camada 2 do modelo OSI, para assegurar que todos os sistemas em uma Ethernet tenham endereços distintos, enviando mensagens, semelhante a um sistema de rádio, cativo entre um cabo comum ou canal, às vezes chamado de éter (no original, ether).

Como todas as comunicações aconteciam em um mesmo fio, qualquer informação enviada por um computador será recebida por todos os outros, mesmo que a informação fosse destinada para um destinatário específico. A placa de interface de rede descarta a informação não endereçada a ela, interrompendo a CPU somente quando pacotes aplicáveis eram recebidos, a menos que a placa fosse colocada em seu modo de comunicação promíscua. Essa forma de um fala e todos escutam definia um meio de compartilhamento de Ethernet de fraca segurança, pois um nodo na rede Ethernet podia escutar às escondidas todo o tráfego do cabo se assim desejasse. Usar um cabo único também significava que a largura de banda (bandwidth) era compartilhada, de forma que o tráfego de rede podia tornar-se lentíssimo quando, por exemplo, a rede e os nós tinham de ser reinicializados após uma interrupção elétrica.

Uma das vantagens dessa forma de conexão é o seu baixo custo e rapidez para se conectar novos nós ao barramento.

A desvantagem é que se o cabo partir ou tiver algum problema nos conectores a rede para de funcionar.

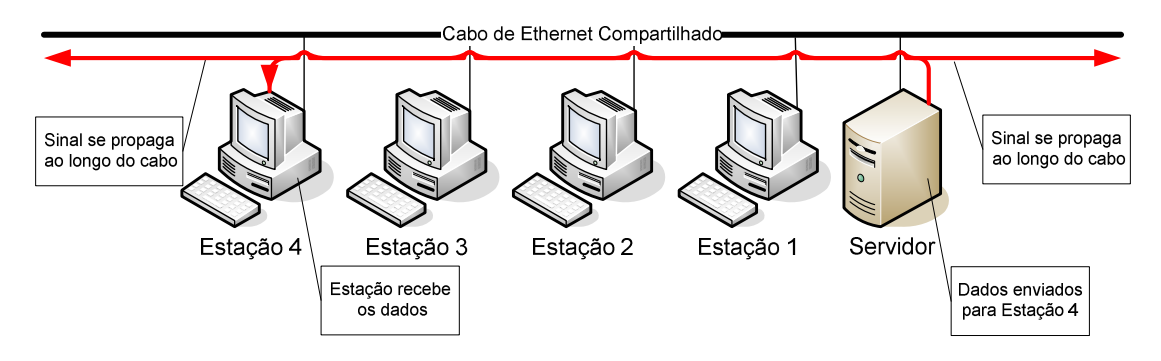

**FIGURA 7 -** Topologia de uma rede Ethernet compartilhando o mesmo meio de transmissão na forma de barramento.

Com a invenção do HUB Ethernet, que permitiu formar a topologia física em estrela, conforme ilustrado na FIG. 8, o problema de segurança e lentidão foram contornados, pois como ainda usam o Acesso Múltiplo com Detecção de Colisão ou do original em inglês **C**arrier **S**ense **M**ultiple **A**ccess with **Collision Detection (CSMA/CD), no qual todo pacote que é enviado a uma porta** 

do HUB pode sofrer colisão que é proporcional ao número de transmissores e ao volume de dados a serem enviados , onde eficiência é aceitável quando o nível de tráfego na rede é abaixo de 50% da sua capacidade nominal.

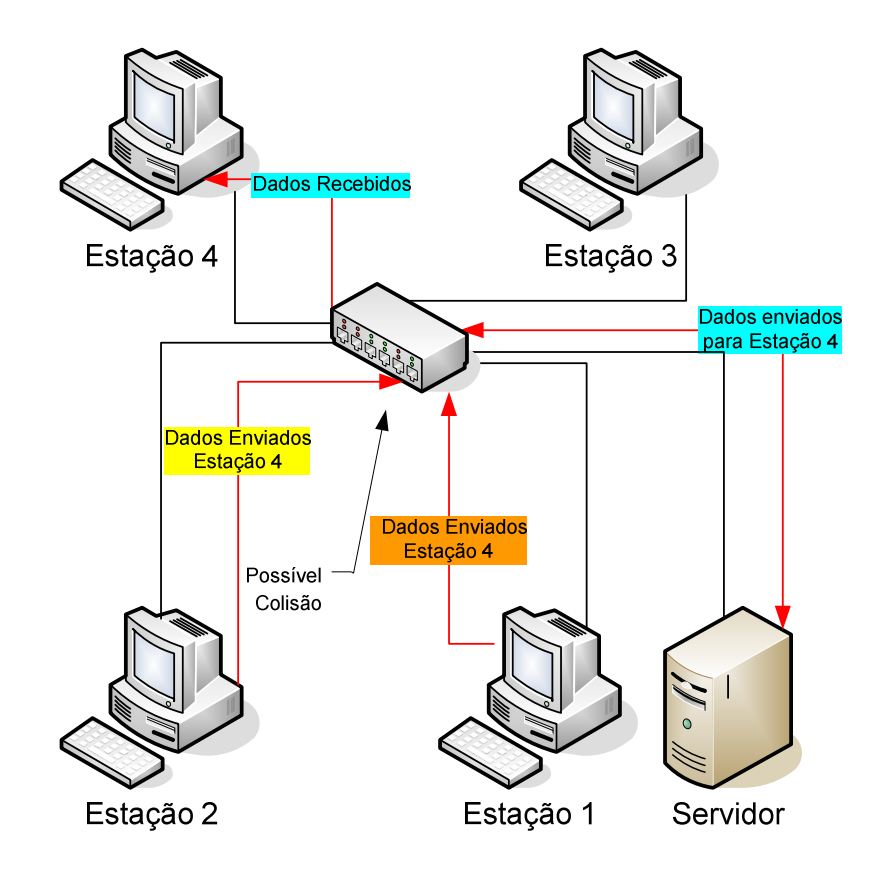

**FIGURA 8 -** Conexão em estrela de rede local com HUB.

### **2.7. Switch Ethernet**

Os switchs conforme ilustrado na FIG. 9, são uma evolução dos HUBs, utilizam o mesmo tipo de cabeamento, segue a topologia em estrela e uma maior largura de banda. O switch possui uma característica de relacionar as portas as suas respectivas pontas e assim ele pára de mandar tráfego não-broadcast para as demais portas para as quais o pacote não esteja endereçado, possibilitando a utilização da velocidade total de Ethernet no cabeamento a ser usado por um par de portas de um mesmo switch e o tráfego de dados torna-se menos público.

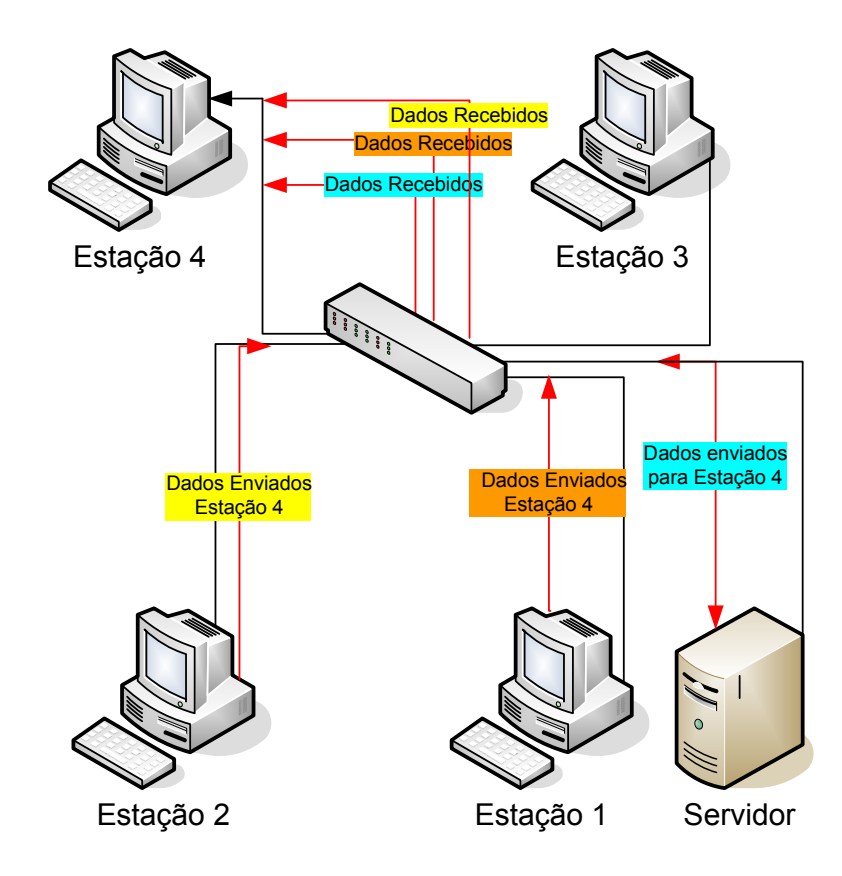

**FIGURA 9 -** Conexão em estrela de rede local com Switch.

#### **2.8. Custo do processamento de dados**

De acordo com o porte da empresa o custo para se manter um Mainframes era muito alto e a partir dos anos 80 a opção foram os servidores de arquitetura de Computadores Pessoais ou do original em inglês **P**ersonal **C**omputer (PC) e servidores UNIX , de custo bem menor, potencializaram a instalação de redes de computadores em ambientes comerciais, bancos, empresas de aviação, universidades, etc.

Uma característica importante do UNIX é ser multiusuário, que possibilita a execução, concorrente e independentemente, várias aplicações pertencentes a dois ou mais usuários. O UNIX possibilita que vários usuários usem um mesmo computador simultaneamente, geralmente por meio de

terminais. Cada terminal é composto de um monitor, um teclado e mouse. Há alguns anos eram usadas conexões seriais, mas atualmente é mais comum o uso de redes locais, principalmente para o uso de terminais gráficos, usando o protocolo XDMCP.

As redes de computadores desmistificaram a utilização da informática que até então necessitava de mão de obra especializada e de uso exclusivo dos funcionários do CPD. As redes possibilitaram a descentralização do processo onde o usuário final passa a ser um elemento chave pela acurácia dos dados.

### **2.9. Descentralização dos processos**

Com a expansão dos negócios o intercâmbio de dados entre as empresas, filiais, escritórios de representação, etc., se tornou inevitável, porém a rede de comunicação de dados não evoluiu na mesma velocidade, onde o acesso remoto era lento, de baixa qualidade e de custo elevado.

Diante dessa situação a descentralização foi a melhor opção, pois a rede distribuída é caracterizada pela existência de vários computadores, geograficamente dispersos, ligados entre si através de um sistema de comunicação. Numa rede distribuída qualquer usuário ligado ao sistema de comunicação pode ter acesso a qualquer computador, desde que devidamente autenticado através de nome e senha. Esta facilidade está diretamente relacionada com a topologia da rede que corresponde à rede em grade, implicando na existência de rotas alternativas entre nós, técnicas de controle de fluxo de informação e de elaboração de filas.

Este tipo de rede possibilita o processamento distribuído de informação, ou seja, o processamento é executado onde é mais vantajoso economicamente, que é justificado quando cerca de 80% da informação a ser utilizada num dado ponto for processada localmente.

A conectividade com localidades distribuídas geograficamente devem ser mantidas através de uma infra-estrutura de rede em filiais remotas para atender aos clientes destas filiais. Esta infra-estrutura pode conter Controle de Domínios adicionais e outros serviços de rede.

A manutenção de uma infra-estrutura de rede distribuída requer, entre outras tecnologias, a replicação de arquivos e dados, replicar as informações de contas de usuários a todos os Controles de Domínios, já que estes estão envolvidos na autenticação de usuários.

Um dos maiores desafios deste tipo de ambiente é controlar a utilização do canal de comunicação da **W**ide **Á**rea **N**etwork (WAN), compartilhando a banda com outras aplicações e ainda gerenciando problemas de conectividade.

Em meados dos anos 80, a evolução das redes distribuídas, possibilitou o desenvolvimento da computação distribuída, ou sistema distribuído com objetivo de concluir uma tarefa em comum acessando dois ou mais computadores conectados através de uma rede (BIRMAN, 2005; KLEINROCK, 1985). Esse tipo de sistema deve apresentar duas características inerentes:

- Transparência na sua utilização, ou seja, a capacidade de apresentar-se aos seus usuários como uma entidade única;
- Alto grau de tolerância às falhas;

Assim, o sistema distribuído consiste em adicionar o poder computacional de diversos computadores interligados por uma rede de computadores ou mais de um processador trabalhando em conjunto no mesmo computador, para processar em conjunto determinada tarefa de forma coerente e transparente, ou seja, como se apenas um único e centralizado computador estivessem executando a tarefa.

Organizar a interação entre cada computador é primordial. Visando poder usar o maior número possível de máquinas e tipos de computadores, o protocolo ou canal de comunicação não pode conter ou usar nenhuma informação que possa não ser entendida por certas máquinas. Cuidados especiais também devem ser tomados para que as mensagens sejam entregues corretamente e que as mensagens inválidas sejam rejeitadas, caso contrário, levaria o sistema a cair ou até o resto da rede.

Outro fator de importância é a habilidade de mandar softwares para outros computadores de uma maneira portável de tal forma que ele possa executar e interagir com a rede existente. Isso pode não ser possível ou prático quando usando hardware e recursos diferentes, onde cada caso deve ser tratado separadamente com cross-compiling ou reescrevendo software.

O mercado nos oferece alguns modelos clássicos de sistema distribuído, dentre outros podemos evidenciar:

- **O Cliente-servidor:** que é usado praticamente em todos os processos distribuídos em que a aplicação servidora aguarda conexões, executa serviços e retorna resultados. Já a aplicação cliente é quem estabelece a conexão com o servidor, envia mensagens para o mesmo e aguarda pelas mensagens de resposta.
- **O P2P ou Peer-to-Peer** é uma tecnologia para estabelecer uma rede de computadores virtual, onde cada estação possui capacidades e responsabilidades equivalentes. Geralmente é constituída por computadores ou outros tipos de unidades de processamento que não possuem um papel fixo de cliente ou servidor, pelo contrário, costumam ser considerado de igual nível e assumem o papel de cliente ou de servidor dependendo da transação sendo iniciada ou recebida de um outro peer da mesma rede.
Para garantir a integridade da rede e dos sistemas os protocolos do nível de transporte fornecem serviços que garantem uma transferência confiável de dados e aplicativos entre computadores ou outros equipamentos remotos. Os programas na camada de aplicação usam os protocolos de transporte para contatar outras aplicações. Para isso, a aplicação interage com o software do protocolo antes de ser feito o contacto. A aplicação que aguarda a conexão informa ao software do protocolo local que está pronta a aceitar mensagem. A aplicação que estabelece a conexão usa os protocolos de transporte e rede para contatar o sistema que aguarda. As mensagens entre as duas aplicações são trocadas através da conexão resultante.

Essa complexidade de sistemas, criada por camadas sucessivas de novas tecnologias, assim como a grande diversidade de dispositivos, plataformas, redes, padrões e infra-estruturas disponíveis, torna um grande desafio à proteção de informações fora da LAN, que são utilizadas na interconexão de equipamentos processadores com a finalidade de troca de dados. Tais redes são denominadas locais por cobrirem apenas uma área limitada de 10Km no máximo, a partir da qual passam a ser denominadas de Rede de Área Metropolitana ou do original em inglês **M**etropolitan **A**rea **N**etwork (MAN), que é uma rede de comunicação que abrange uma cidade, visto que, fisicamente, quanto maior a distância de um nó da rede ao outro, maior a taxa de erros que ocorrerão devido à degradação do sinal.

As LANs conforme ilustrado na FIG. 10, são utilizadas para conectar estações de trabalho, servidores, periféricos e outros dispositivos que possuam capacidade de processamento em uma casa, escritório, escola e edifícios próximos.

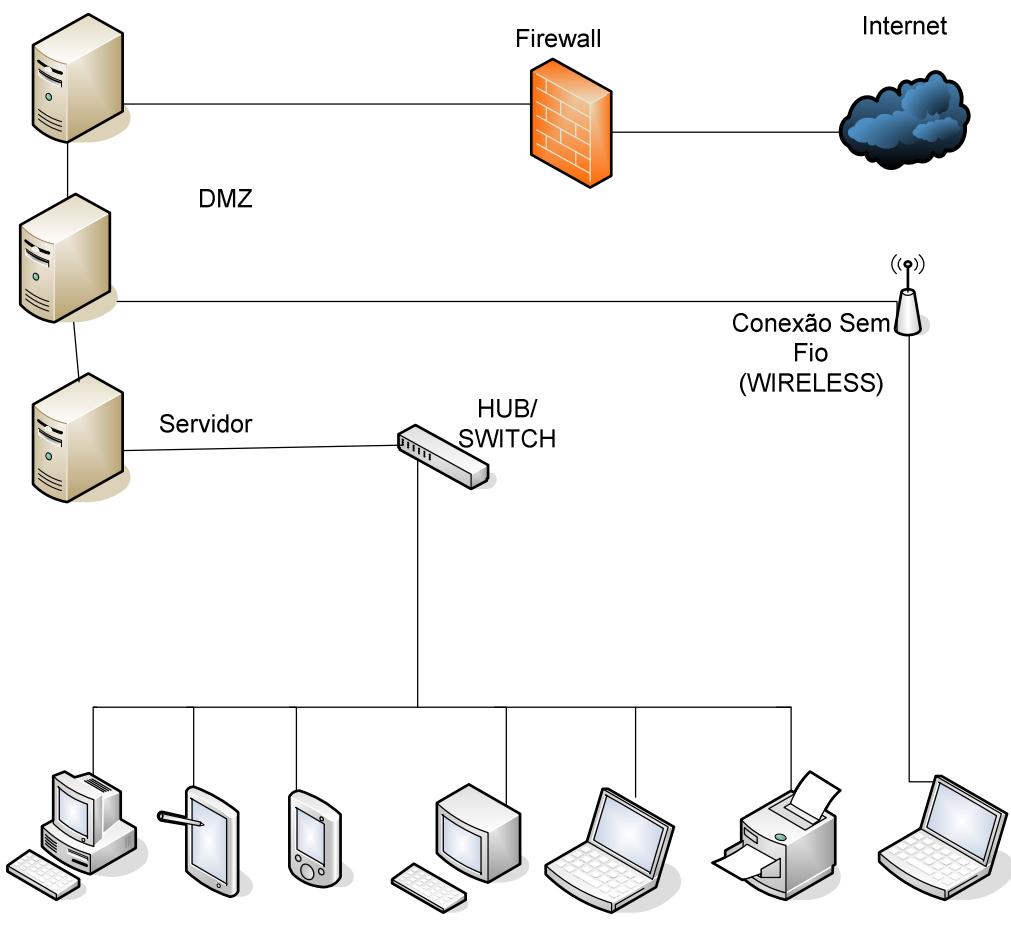

Cliente

**FIGURA 10 -** Esquema visual de uma LAN.

Podemos destacar, dentre muitos, alguns componentes de uma LAN:

- Servidores
- Estações
- Sistema operacional de rede
- Meios de transporte
- Dispositivos de redes

• Protocolos de comunicação

A descentralização ofereceu aos usuários informações em um tempo razoável porém nem sempre atualizadas, pois depende da replicação dos dados entre os servidores, que são feitas periodicamente. O custo para se manter a infra-estrutura com servidores, licença de software e equipes especializadas de manutenção e suporte é alto e dependendo do porte da empresa torna-se proibitivo.

#### **2.10. Caracterização da centralização de aplicativos**

Nos últimos anos as redes de comunicações de dados vêm evoluindo gradativamente oferecendo serviços de qualidade e de custo acessível viabilizado um projeto antigo de centralização da informação com acesso remoto de baixo custo e de alta qualidade através da Computação Baseada em Servidor ou do original em inglês **S**erver-**B**ased **C**omputing (SBC), oferecendo uma arquitetura de TI onde as aplicações são entregues, gerenciadas, suportadas e executadas 100% no servidor. Os dados e os aplicativos ficam disponíveis nos servidores e as estações de trabalho tornam-se apenas equipamentos de exibição das atividades processadas no servidor, portanto as estações de trabalho podem ser substituídas por dispositivos mais simples chamados thin clients (THIN CLIENT, 2006)

A Computação Baseada em Servidor lembra o modelo dos Mainframes, onde o processamento não é realizado no cliente, mas sim no servidor. Outros pontos de semelhança entre o modelo Computação Baseada em Servidor e os Mainframes são encontrados principalmente nos aspectos gerenciais, segurança e suporte, mas a Computação Baseada em Servidor traz novos elementos para melhorar a produtividade, redução de custos, reaproveitamento de equipamentos, níveis de satisfação dos usuários e disponibilização de novas aplicações, entre outros.

O princípio básico é a dissociação da execução da aplicação da interface com o usuário, ou seja, as aplicações funcionam como se estivessem em sua máquina local; o usuário vê a aplicação, mas na verdade a mesma não está sendo executada em sua máquina. Como a aplicação é executada no servidor, não há mais necessidade de se utilizar máquinas potentes para simples aplicações internas. O ambiente gráfico na realidade é estabelecido em uma sessão no servidor de aplicações, que repassa para o cliente apenas as variações de telas e o cliente retorna os controles de mouse e teclado.

Esse modelo, conforme ilustrado na FIG. 11, é uma evolução do ambiente de rede tradicional, que possibilita simplificar o desenvolvimento e a manutenção dos sistemas aplicativos, além de diminuir o custo de propriedade dos mesmos. Um modelo de Computação Baseada em Servidor possui três componentes funcionais:

- O primeiro componente capacita o servidor a suportar inúmeros usuários simultâneos executando diferentes aplicações em seções separadas, com absoluta proteção e sigilo;
- O segundo componente é uma tecnologia que separa a lógica da aplicação da sua interface gráfica, capacitando somente o teclado, as telas e o mouse a trafegar pelo meio de comunicação ou pela rede, tendo como resultado imediato, uma melhor performance dos aplicativos, independente da largura de banda do meio de comunicação;
- O terceiro componente está baseado na utilização e gerenciamento centralizado das aplicações e permite que grandes ambientes de processamento sejam disponibilizados aos usuários.

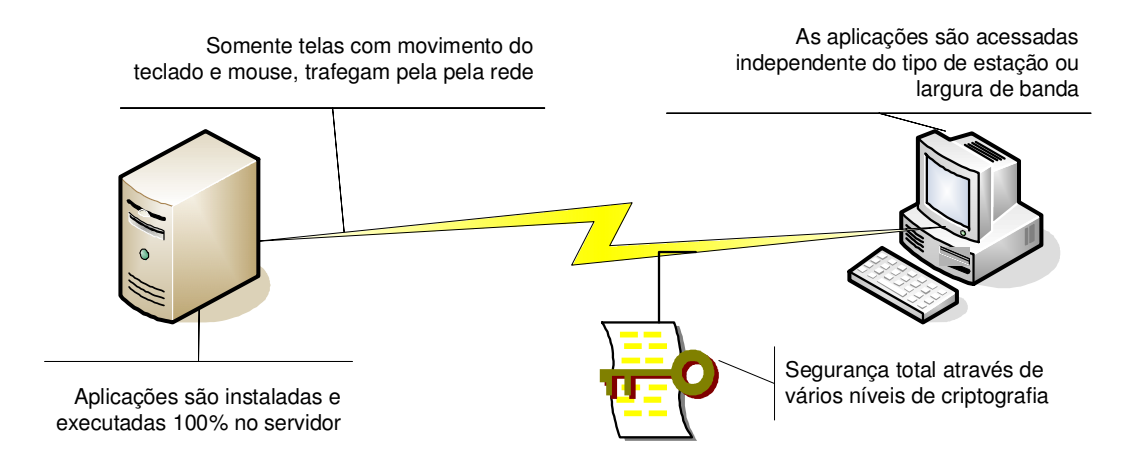

**FIGURA 11 -** Computação baseada em Servidor.

O protocolo garante que o tráfego gerado no backbone da rede local fica retido e apenas uma pequena fração do tráfego gerado pela aplicação corporativa tradicional como: as modificações das telas, os movimentos do mouse e os caracteres digitados no teclado são enviados através da rede e dos meios de comunicação, o que permite que os usuários locais ou remotos obtenham uma melhoria significativa no tempo de resposta em seus aplicativos, mesmo através de redes congestionadas.

A facilidade de gerenciamento de servidores e de Server Farms fica evidenciada facilitando o monitoramento e tomada de decisão rápida na ocorrência de indisponibilidade dos servidores.

O acesso às aplicações pode ser via Portal, conforme exemplo descrito no Anexo A, onde o usuário recebe uma tela de identificação para que o perfil possa ser validado. Uma vez identificado, o servidor cria um ambiente conhecido como "Máquina Virtual" que se assemelha em todas as suas funcionalidades a um computador real. Esse "PC Virtual" é reconhecido pelos servidores como se fosse uma máquina física existente no barramento da rede, mas na realidade tudo não passa de um artifício de software.

Algumas expressivas vantagens podem ser evidenciadas como:

- Ganhos mensuráveis com a redução do custo total de propriedade ou do originam em inglês **T**otal **C**ost of **O**wnership (TCO);
- Racionalizado a distribuição de licenças de software;
- Redução dos preços dos equipamentos;
- Reaproveitamento do parque legado com a mesma performance de equipamentos atuais;
- Possibilidade de rodar aplicações desenvolvidas para Windows em clientes Linux;
- Diminuição dos custos com manutenção e suporte;
- Backups centralizados;
- Redução de riscos de vírus;
- Redução de valores do canal de comunicação;
- Maior rapidez na performance das aplicações;
- Redução dos riscos de erros de usuários em relação ao sistema operacional;
- Redução de custos com distribuição de aplicações;
- Melhoria na qualidade do suporte;
- Redução do tempo de manutenção dos equipamentos dos clientes;
- Todas as atividades dos usuários podem, com os devidos controles e registro de atividades, ser monitoradas;
- Disponibilização para usuários remotos;

### Desvantagens:

- A disponibilização do acesso aos aplicativos depende da liberação de um meio de comunicação como: **A**symmetric **D**igital **S**ubscriber Line (ADSL), **V**irtual **P**rivate **N**etwork (VPN), Frame Relay, etc.
- Se houver uma queda do meio de comunicação o usuário ficara ilhado e dependendo do tipo de atividade torna-se impraticável.
- Se os aplicativos permitem gerar tabelas, relatórios, vídeos e etc, deve ser feito um estudo do tamanho, freqüência que são gerados e a configuração do meio de comunicação, pois o excesso de tráfego poderá causar lentidão aos demais usuários que utilizam o mesmo meio de comunicação.
- Dependendo da localidade a escolha do meio de comunicação, pode ser deficiente, oneroso e não estar disponível nos custos operacionais da empresa.

#### **3. METODOLOGIA E TECNOLOGIA**

Este é um projeto muito abrangente que envolve, hardware, software e infra-estrutura, portanto seu gerenciamento tem que ser muito criterioso e sincronizado entre as áreas envolvidas com seus respectivos prestadores de serviço para que as diversas etapas sejam cumpridas satisfatoriamente dentro do prazo.

### **3.1. PMI gerenciando o projeto**

Temos disponíveis no mercado diversas metodologias de acompanhamento de projeto e dentre as mais idôneas podemos destacar o **P**roject **M**anagement **I**nstitute (PMI) onde através do detalhamento do projeto podemos gerenciar as diversas fases e utilizando o Ciclo de Qualidade do Projeto nos diversos Grupos de Processo, conforme ilustrado na FIG. 12, podemos monitorar e controlar as etapas do projeto que são executadas e encerradas de acordo com seu planejamento (PMI, 2004).

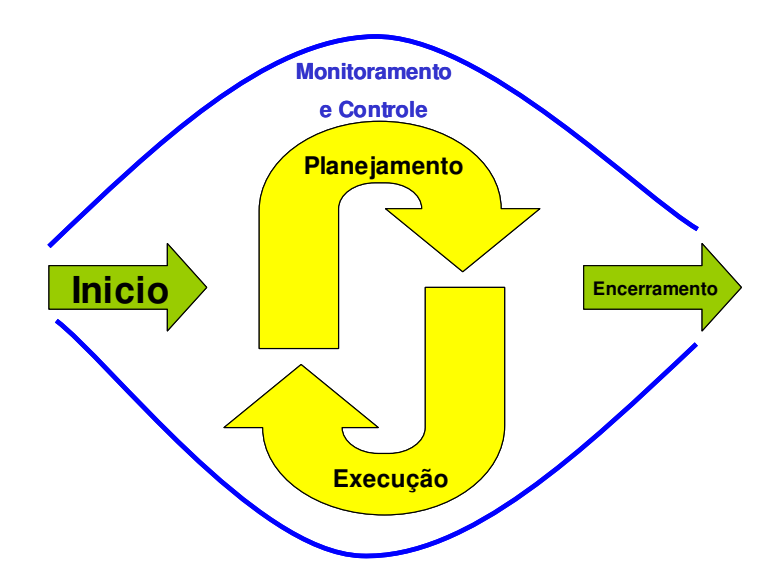

**FIGURA 12 -** Grupos de Processos para se obter o Ciclo da Qualidade em Projetos.

Através dos Grupos do Processo sugerido pelo **P**roject **M**anagement **B**ody of **K**nowledge (PMBOK), conforme ilustrado na FIG. 13, podemos acompanhar as etapas e através de relatórios que são elaborados pelo gestor do projeto juntamente com os membros dos grupos envolvidos. Uma divulgação formal é veiculada aos interessados destacando o estágio evolutivo e as dificuldades que devem ser superadas. No final de cada etapa é emitido um relatório destacando a comparação entre o planejado e o realizado, que nos fornecerá um balizamento da necessidade ou não da revisão do planejamento.

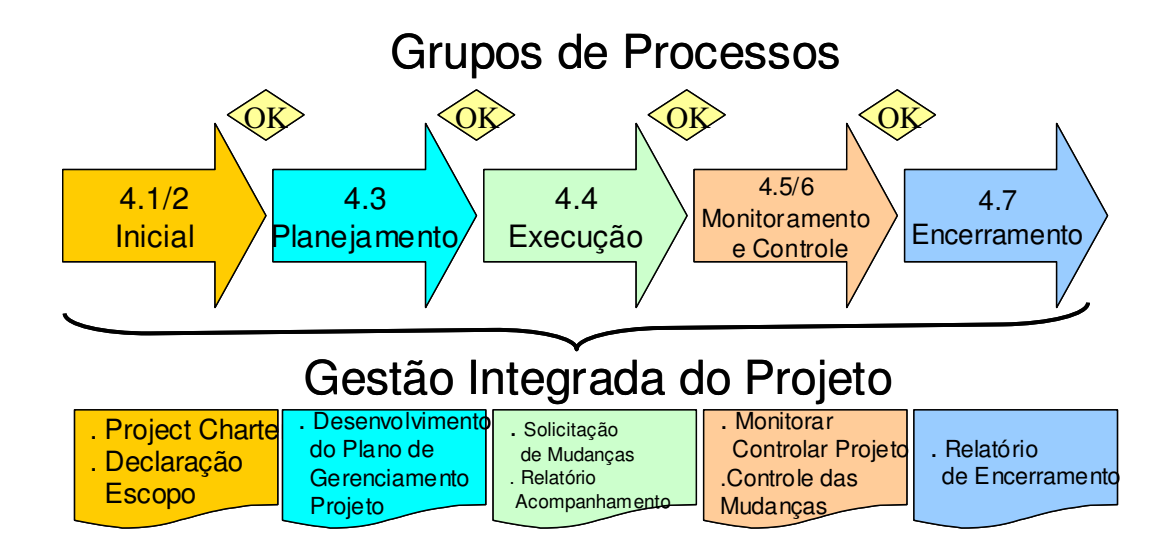

**FIGURA 13 -** PMBOK – Grupos de Processos e documentos emitidos em cada fase.

O sucesso do projeto está diretamente relacionado com as etapas descritas nas Fases das Áreas de Conhecimento do PMBOK, conforme ilustrado no QUADRO 1, cujo objetivo principal é identificar o subconjunto de conhecimentos necessários para o acompanhamento do projeto com um vocabulário único e termos padronizados. O PMBOK é estruturado de maneira que pode ser considerado um guia teórico para o desenvolvimento de projetos práticos e serve como orientação para o estudo de metodologias para projetos.

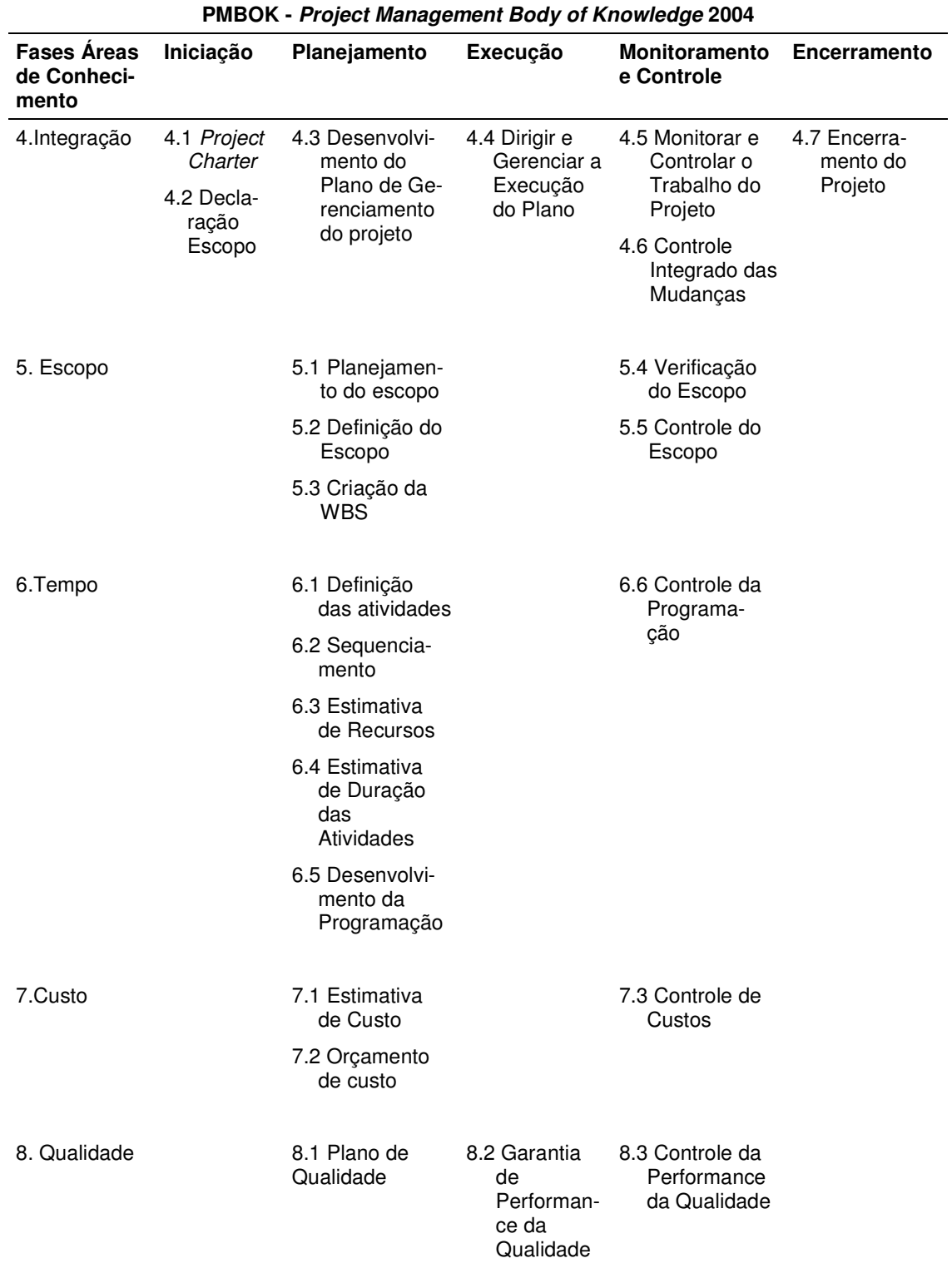

#### **QUADRO 2 -** Fases das áreas de conhecimento do Project Management Body of Knowledge (PMBOK).

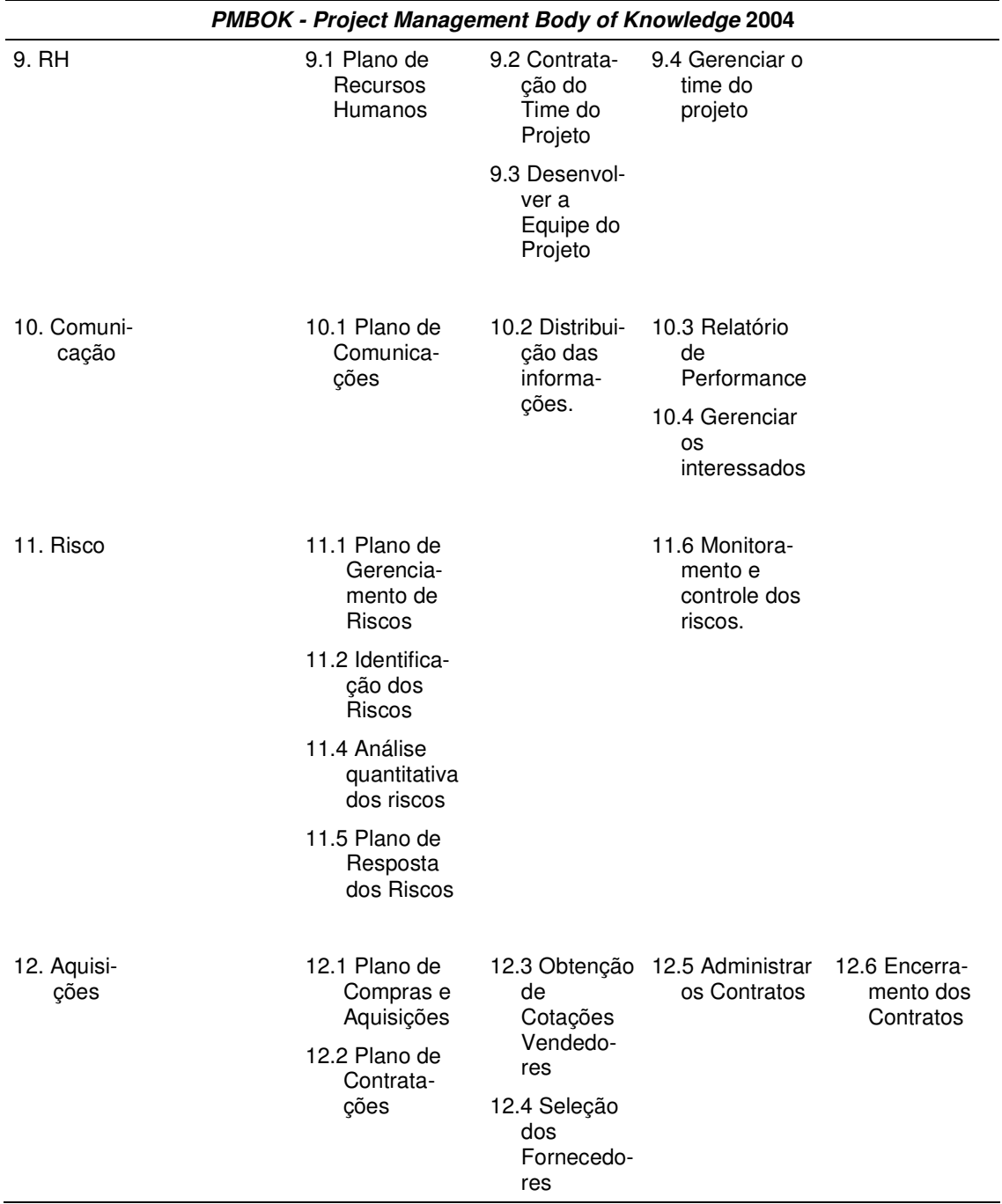

**FONTE –** Guia PMBOK (PMI, 2004).

#### **3.2. MRTG monitorando o fluxo de informações**

Mediante o plano detalhado do projeto e o devido envolvimento de todas as áreas temos que garantir a disponibilidade das informações em tempo hábil e que atendam as expectativas dos usuários. Para tanto temos que ter à disposição ferramentas de monitoramento de fluxo de informação através das redes.

Dentre os vários softwares disponíveis no mercado podemos destacar o **M**ulti **R**outer **T**raffic **G**rapher (MRTG), que é uma ferramenta de monitoração que gera páginas em **H**yper**T**ext **M**arkup **L**anguage (HTML) com gráficos de dados, coletados a partir de **S**imple **N**etwork **M**anagement **P**rotocol (SNMP) ou Protocolo de Gestão Simples de Rede ou scripts externos, conforme ilustrado no GRAF. 2. É conhecido principalmente pelo seu uso na monitoração de tráfego de rede, mas pode monitorar qualquer tipo de informação desde que o host forneça os dados via SNMP ou script (MRTG..., 2006).

## 'Daily' Graph (5 Minute Average)

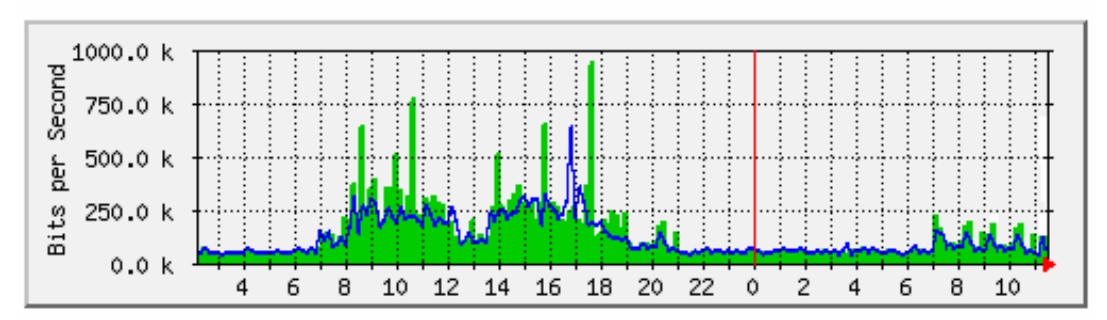

Max In:969.7 kb/s (47.5%) Average In:173.8 kb/s (8.5%) Current In:233.4 kb/s (34.0%) Max Out:644.3 kb/s (31.6%) Average Out:134.8 kb/s (6.6%) Current Out:239.7 kb/s (10.8%)

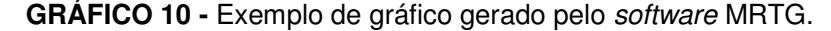

#### **3.3. Documentação do sistema de informação**

Atualmente temos inúmeras soluções disponíveis no mercado as quais devem ser estudadas criteriosamente para que os resultados esperados sejam satisfatórios. O sucesso da implementação de uma solução que possibilite a disponibilidade de informações em tempo hábil para tomada de decisão, está diretamente relacionada com uma documentação atualizada do sistema de informação contendo:

- Descrição detalhada dos processos inerentes aos negócios da empresa conforme descrito nos Anexos B, C e D.
- Mapeamento das redes corporativas e seus respectivos links conforme descrito nos Anexos E e F.
- Planilha atual dos custos envolvidos: hardware, software, links e pessoas, descritos no Anexo G.

De posse das informações podemos contatar parceiros de negócios disponíveis no mercado em busca de soluções que ofereçam aos usuários acesso sob demanda (on-demand) às aplicações e informações corporativas a partir de qualquer local, dispositivo ou conexão de rede. Isso significa fornecer acesso a mais tipos de recursos para mais usuários em um número maior de cenários do que antes.

As tarefas de migração de sistemas, treinamento, configuração de servidores e estações de trabalho não farão parte dessa dissertação. A partir deste ponto estarei avaliando a configuração da rede de dados que é uma etapa que deve ser estudada com critério, pois o custo-benefício tem que ser avaliado pela gerência, para que não ocorra um sub-dimencionamento da rede ocasionando gargalo no fluxo de dados e comprometendo a performance da rede e usuários descontentes ou um super-dimencionamento da rede gerando alto

custo de manutenção. Essa difícil tarefa pode ser minimizada com a utilização de ferramentas de simulação.

#### **3.4. Simulador de eventos discretos**

O simulador de eventos discretos é uma poderosa ferramenta baseada na construção de um modelo matemático para representar o sistema a ser avaliado (PRADO, 2004). Os resultados da simulação dependem da fidelidade com que o modelo representa o sistema real. Modelos mal formulados fatalmente produzirão resultados incompatíveis com o objetivo do problema, nos levando a tomadas de decisões totalmente equivocadas. A partir do modelo validado podemos testar possíveis mudanças ou melhorias no sistema antes de realizá-las fisicamente. A simulação permite também que as pessoas envolvidas em processos de tomada de decisão aumentem o nível de conhecimento sobre o sistema ou estudem causas de problemas a partir da análise do funcionamento do mesmo em diferentes condições.

### **4. EXEMPLO DE IMPLANTAÇÃO**

A implantação de um sistema centralizado foi avaliado com uma experiência real, cujo modelo aplicado em uma empresa foi monitorado pelo software MRTG, conforme exposto no GRAF. 3, que representa valores originados por 140 usuários ativos na hora de maior movimento, trafegando informações em um canal de comunicação de 2048Kbps monitorado em um período de trinta dias.

Podemos observar que até o dia 17 de novembro de 2006 (semana 47), os 140 usuários ativos que utilizavam o sistema distribuído, geravam picos médios diário de utilização de até 1000kbps e no horário de maior movimento esse valor aumentava consideravelmente, ocasionando queda na performance do sistema e descontentamento por parte dos usuários os quais eram registrados no help-desk.

A partir do dia 18 de novembro de 2006 (semana 47) os processos foram migrados para o sistema centralizado e foi observado que o tráfego através do canal de comunicação caiu consideravelmente atingindo níveis médio diário, abaixo de 260Kbps e mesmo com um aumento considerável nos horários de maior movimento a satisfação do usuário foi total, não havendo mais ocorrência desses eventos no help-desk.

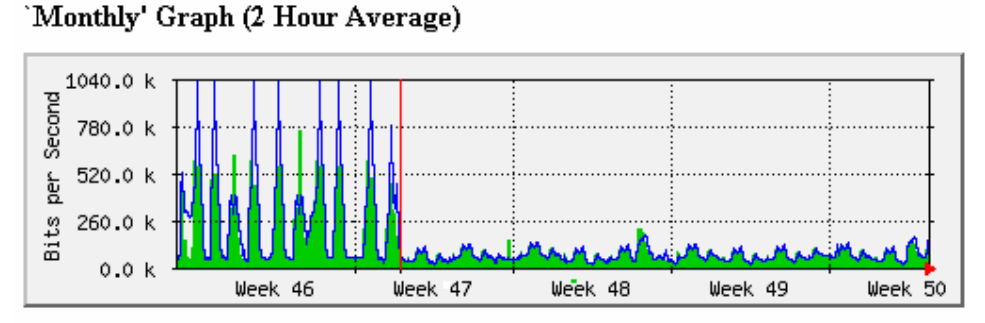

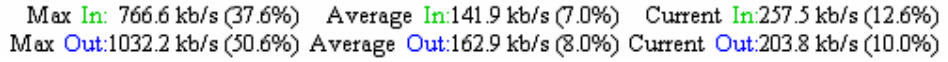

**GRÁFICO 11 -** Tráfego de usuários utilizando sistemas centralizados e distribuídos.

O sucesso da implantação foi conseqüência do bom planejamento e estudos realizados com ferramentas confiáveis o que garantiu resultados dentro do planejado. Considerando o aumento expressivo na hora de maior movimento, devemos manter um canal de comunicação de pelo menos 1024Kbps para que os 140 usuários trabalhem satisfatoriamente e o sistema possa receber e fornecer informações sem tempo hábil com redução considerável nos custos de manutenção do canal de comunicação.

Como o grupo estava em um processo de compra de uma outra empresa do ramo os sistemas e base de dados foram migrados para o sistema corporativo e os novos 310 usuários ativos passaram a acessar o novo sistema através desse canal de comunicação. Com a nova estrutura organizacional o sistema passou a ter em média 450 usuários ativos e para garantir uma performance aceitável na hora de maior movimento o canal de comunicação de 2048Kbps foi mantido e a satisfação dos usuários é geral.

# **5. IDENTIFICAÇÃO DO PROCESSO**

A comparação das performances entre a rede com sistemas centralizados e distribuídos foram feitas através de medidas de campo, avaliando os tipos de aplicações necessárias e custos envolvidos. Através das medições fornecidas pelo MRTG foi tirada a média temporal em dias, semanas e meses, as quais servirão de base para tomada de decisão.

### **5.1. Modelamento dos processos**

Neste documento será apresentado o modelamento de um sistema contendo vários usuários através de um sistema centralizado, não havendo a necessidade de se modelar o sistema distribuído, pois já temos os dados extraídos em campo. Os usuários farão acessos a aplicativos que estão localizados em um servidor remoto, ou seja, é necessário um sistema de comunicação eficiente para que os usuários consigam fazer acesso aos aplicativos disponíveis na rede. Caso isto não aconteça existirá atraso e conseqüentemente insatisfação dos usuários.

Para facilidade no entendimento do modelo, iremos tomar como exemplo uma empresa que possui vários funcionários, conforme ilustrado na FIG. 14, na área administrativa e comercial que corresponde a 90% do intercâmbio de dados acessado remotamente. Os demais 10% correspondem a acessos diversos a Internet a Portais de parceiros comerciais e tecnológicos que não entrarão neste modelamento.

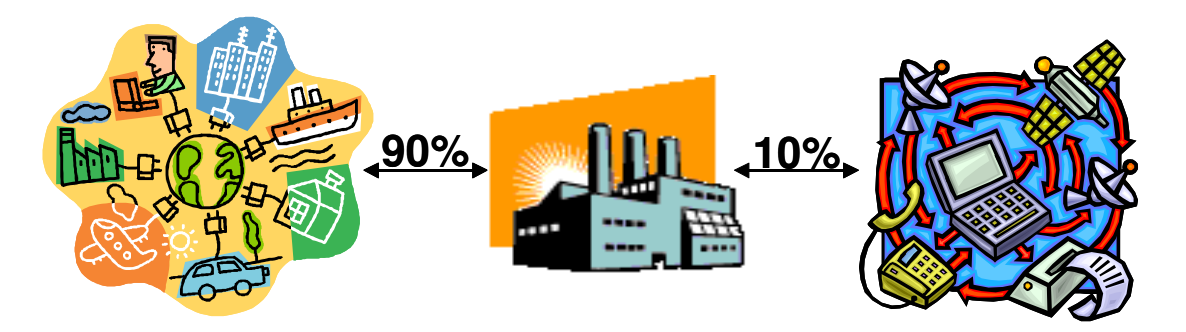

**FIGURA 14 -** Perfil de utilização de sistemas com acesso remoto em uma empresa.

#### **5.2. Perfil do usuário**

Todo usuário do sistema corporativo da empresa seja qual for o ramo de atividade, pode incorporado a um grupo, de acordo com a semelhança de suas transações.

O grupo de usuários que trafegam vídeo e som pelo canal de comunicação, não fará parte deste modelamento, pois as empresas que desenvolvem software para SBC recomendam que esse tipo de tráfego utilize um canal de comunicação exclusivo. Esse perfil de tráfego já foi objeto de estudo no Departamento de Ciência da Computação da Universidade da Columbia dos Estados Unidos (NIEH; YANG, 2000).

Dentre os diversos grupos que podem ser evidenciados, dois grupos de grande representatividade, serão objeto de estudo e referencia para toda a de decisão.

O primeiro grupo é formado por funcionários que acessam os cadastros (funcionários, produtos, preços, etc) e basicamente utilizam:

• 95% do tempo digitando e pressionando teclas específicas para cada função.

- 4% do tempo movimentando o mouse para posicionar o cursor no campo, ícones de funções, etc.
- 1% do tempo pressionando os botões do mouse para efetivar as transações selecionadas.

O segundo grupo é formado por funcionários da área comercial, estratégica e suprimentos. Utilizam como ferramenta de trabalho fazer download de tabelas (clientes, fornecedores, produtos, preços, etc.) e emitir relatórios para traçar seu plano de ação dentro de suas atividades diárias.

## **5.3. Redes de comunicação**

Atualmente temos vários meios de comunicação de qualidade e os custos estão cada vez mais acessíveis, graças a concorrência e a exigência cada vez maior do consumidor final.

Podemos destacar alguns serviços que podem ser contratados de acordo com a aplicação e número de acessos simultâneos:

- **Linha discada:** Conexão por linha discada ou dial-up é um tipo de acesso à Internet no qual uma pessoa usa um modem com uma velocidade máxima de 56kbps e uma linha telefônica para se ligar a um nó de uma rede de computadores do provedor de acesso à Internet ou do original em inglês **I**nternet **S**ervice **P**rovider (ISP). A partir desse momento, o ISP encarrega-se de fazer o roteamento para a Internet. O dial-up geralmente usa os protocolos **P**oint-**T**o-**P**oint **P**rotocol (PPP), **T**ransmission **C**ontrol **P**rotocol (TCP) e **I**nternet **P**rotocol (IP) (LINHA DISCADA, 2006).
- **Banda Larga:** É o nome usado para definir qualquer conexão acima da velocidade padrão de um modem analógico de 56Kbps. Para obter

velocidade acima desta tem-se obrigatoriamente de optar por uma outra maneira de conexão do computador com o provedor. Atualmente existem inúmeras soluções no mercado: **I**ntegrated **S**ervice **D**igital **N**etwork (ISDN), **D**igital **S**ubscriber **L**ine (DSL), Cabo, **C**ommunity **A**ntenna **T**elevision (CATV), Wireless, Rádio, Satélite, etc. (BANDA LARGA, 2006).

- **Frame Relay:** É uma eficiente tecnologia de comunicação de dados usada para transmitir de maneira rápida e barata a informação digital através de uma rede de dados, dividindo essas informações em quadros ou do original em inglês frames, a um ou vários destinos de um ou vários end-points. A velocidade de comunicação pode ser escalonada de acordo com a necessidade a partir de 64Kbps (FRAME RELAY, 2006).
- **VPN: V**irtual **P**rivate **N**etwork ou Rede Privada Virtual é uma rede de comunicações privada normalmente utilizada por uma empresa ou um conjunto de empresas e/ou instituições, construída em cima de uma rede de comunicações pública, como por exemplo, a Internet. O tráfego de dados é levado pela rede pública utilizando protocolos padrão, não necessariamente seguros. A velocidade de comunicação pode ser escalonada de acordo com a necessidade a partir de 64Kbps (VPN, 2006).

#### **5.4. Taxa de usuário e aplicação**

Através de software de monitoramento ou observações estatísticas, podemos constatar que o tráfego gerado através do canal de comunicação pelos usuários é mais intenso em determinados horários e menos intenso em outros (MENON, 2006).

Estes **P**eríodos de **M**aior **M**ovimento (PMM) dos usuários, também conhecidos como **H**orários de **M**aior **M**ovimento (HMM) ou **B**usy **H**our (BH) são considerados como base para dimensionamento.

A telefonia convencional dimensiona a rede de acesso considerando a BH, por se tratar do período mais intenso de utilização do canal de comunicação, garante o atendimento pleno aos usuários em todos os períodos.

 A somatória das horas consideradas como BHs ao longo do dia em relação ao dia completo, ou seja, as 24hs, permite obter a Razão de Tráfego na BH (RT).

A razão, ou Fator, em que os usuários estão Ativos na BH (FA), reflete a possibilidade do Usuário estar utilizando a Rede de Transporte na BH.

O Throughput ou a **T**axa de transmissão de dados para um **U**suário (TU) expresso em bits por segundo (bps), representado pela Equação (1), é um cálculo que representa o tráfego das redes baseadas em pacotes como File Download, Web Browsing, e-mail, Streaming e Small Transaction entre outras tecnologias.

O TU depende diretamente do **C**onsumo **M**ensal (CM) em bits de cada usuário, multiplicado pelo RT pelo fator de **S**egundos de Utilização no **M**ês (SM) multiplicado por FA, caracterizando a relação de volume de tráfego em bps.

$$
TU = \frac{CM * RT}{SM * FA} \tag{1}
$$

Onde:

TU : Taxa de transmissão de dados para um usuário dada em bps ;

CM : Consumo mensal por usuário em bits;

- RT : Razão de Tráfego é a relação entre a soma das BH pelas 24 horas do dia.
- SM : Segundos utilizados no mês;
- FA : Probabilidade de o cliente estar em atividade no período com IP válido ou com sessão aberta na BH.

Para a realização das simulações foram considerados que um usuário tem um consumo médio de 2,5Gbytes, durante 20 dias por mês, utiliza o canal de comunicação na BH 2 horas por dia e a probabilidade do usuário está ativo na BH é de 50%.

Para que a taxa de transmissão seja expressa em Kilobits por segundo (Kbps) temos que converter os valores na base desejada:

- CM = Sabendo-se que 1Kbyte é igual a 8Kbits e que 1Gbyte é igual a 1.000.000Kbytes, temos que 2,5Gbytes é igual 20.000.000Kbits.
- RT = Como o usuário está ativo na BH 2 horas por dia, temos que a razão de tráfego é de 2/24.
- SM = Como o dia tem 24 horas, cada hora 60 minutos e cada minuto 60 segundos temos que 20 dias são iguais a 1.728.000 segundos.
- FA: Como a chance do usuário está ativo na BH é de 50% temos que o fator é igual a 0,5.

Substituindo os valores na Equação (1) temos:

$$
TU = \frac{20000000 * \frac{2}{24}}{1728000 * 0.5} \Rightarrow TU = 2Kbps
$$

#### **5.5. Modelo de simulação**

Após o levantamento do perfil do grupo de usuários da empresa, podemos fazer simulações para determinar qual o canal de comunicação de dados necessário para que o usuário tenha um tempo de resposta satisfatória em sua jornada de trabalho.

O mercado nos oferece inúmeras ferramentas de simulação de Eventos Discretos que são baseadas na construção de um modelo matemático para representar o sistema a ser avaliado. Os resultados da simulação dependem da fidelidade com que o modelo representa o sistema real onde modelos mal formulados fatalmente produzirão resultados incompatíveis com o objetivo do problema, nos levando a tomadas de decisões totalmente equivocadas. A partir do modelo validado podemos testar possíveis mudanças ou melhorias no sistema antes de realizá-las fisicamente. A simulação permite também que as pessoas envolvidas em processos de tomada de decisão aumentem o nível de conhecimento sobre o sistema ou estudem causas de problemas a partir da análise do funcionamento do mesmo em diferentes condições.

Para simular os eventos foi utilizado o *software* Arena em sua versão acadêmica. Para simulação de eventos discretos é fundamental que o processo seja modelado com parâmetros que represente o mundo real (PRADO, 2004).

#### **5.6. Modelamento**

Nesta simulação alguns parâmetros foram determinados levando-se em consideração médias de utilização no período de maior movimento.

Uma das maiores causas de insatisfação por parte do usuário é o tempo de resposta do mouse conseqüente do retardo entre o que é exibido no écran e o movimento físico. Tecnicamente chamamos de freqüência que é o número de vezes por segundo com que ele reporta sua posição atual, medida em hertz (Hz); quanto maior a taxa, menor a demora a qual podemos calcular através da Equação (2):

$$
TR = \frac{T}{QC} \tag{2}
$$

Onde:

- TR = Tempo de resposta e é dado em milisegundos (ms)
- T = Intervalo de tempo em que são observados os ciclos. Normalmente essa observação é feita no espaço de 1 segundo que é igual a 1000 ms.
- QC = Quantidade de ciclos observados em um determinado espaço de tempo.

O tempo de resposta pode ser modificado através as propriedades do mouse no sistema operacional, conforme podemos observar na FIG. 15 ou executando softwares específicos que são necessários para a utilização de jogos ou programas que necessitam de um tempo de resposta diferenciado.

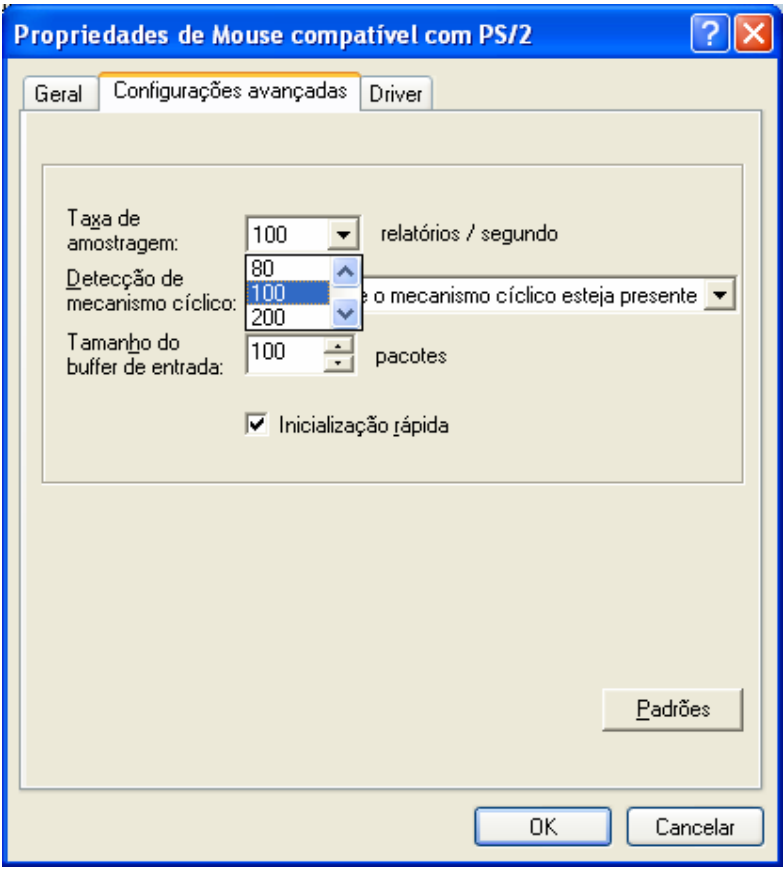

**FIGURA 15 -** Configurando as propriedades do mouse no painel de controle do Windows XP service pack 2

Para que a realidade da empresa seja transportada para o ambiente de simulação, na TAB. 1 foi calculado o tempo de resposta do mouse, em uma porta **P**ersonal **S**ystem/**2** (PS2) e em uma porta **U**niversal **S**erial **B**us (USB) levando-se em consideração os valores disponíveis em uma estação de trabalho com configuração padrão do sistema operacional.

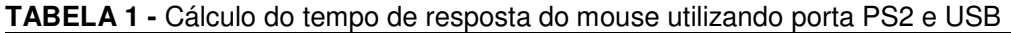

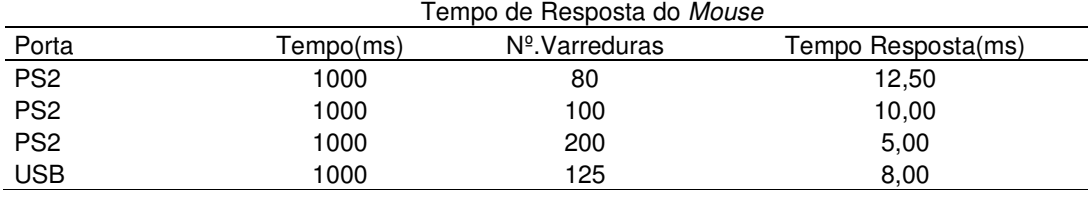

Em uma estação de trabalho com instalação de sistema operacional padrão, o tempo de resposta do mouse na porta PS2 é de 10,00ms e em uma porta USB é de 8,00ms. Para efeito de simulação será aplicado o valor de 8,00ms que nos garantirá uma performance satisfatória seja qual for a porta utilizada pela estação de trabalho. O tempo de resposta do mouse será considerado como sendo o retardo máximo aceitável quando um evento trafegar pelo meio de comunicação.

Os vários softwares disponíveis no mercado que viabilizam a execução Computação Baseada em Servidor utilizam protocolos que garantem a transferência mais eficiente das transações que trafegam pela rede de comunicação de dados, que podem variar de 10Kbit a 20Kbit e nesta simulação foi estipulado 20Kbit (ZANIOL, 2006; WHAT is independent..., 2006).

O tempo de transação pode ser calculado pela Equação (3).

$$
TT = \frac{P}{TU} \tag{3}
$$

Onde:

TT : Tempo que demora o pacote par trafegar pelo canal de comunicação.

P: Tamanho do pacote que trafegará pelo canal de comunicação em bits.

TU : Taxa de transmissão de dados para um usuário dada em bps.

Com os cálculos realizados com a Equação (1) onde TU é igual a 2Kbps e assumindo que o tamanho do pacote é de 20Kb, substituindo os valores na Equação (3) temos:

$$
TT = \frac{20}{2} \Rightarrow TT = 10s
$$

Para efeito de simulação iremos assumir que o usuário irá interagir com o sistema a cada 10 segundos. Esse é um valor razoável, pois ele não interage continuamente com o sistema, então existe pausa para ler, movimentar o mouse e pressionar botões.

O modelo detalhado na FIG. 16 representa o fluxo de um processo que irá fornecer relatórios com resultados, conforme Anexo H, de suma importância para tomada de decisão, cujo detalhamento de cada etapa será descrita a seguir facilitando o entendimento de como os valores são gerados e a influência de cada parâmetro nos cenários evidenciados. Estão disponíveis algumas variáveis que permitem as seguintes alterações durante a simulação:

- O número de usuários
- A velocidade do Canal de Comunicação de Dados (link)
- O tempo da simulação

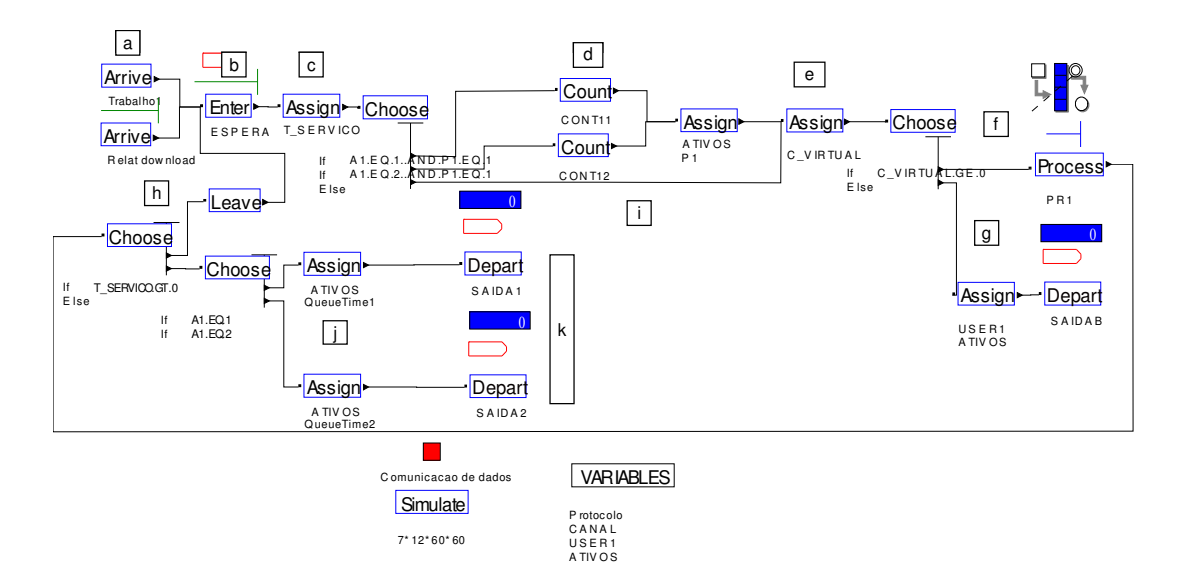

**FIGURA 16 -** Modelamento de um processo executado no Simulador de Eventos Discretos Arena

## **a) Chegada de eventos (arrive):**

Iremos observar dois tipos de eventos:

• Trabalho1: representa usuários que trabalham com cadastro, onde podem: digitar, movimentar mouse, pressionar botões e teclas de funções Arrive▶ Trabalko1  $\mathbf{I}$ especiais com as seguintes características:

- o Intervalo entre as chegadas dos eventos é de 10 segundos que é representado por uma exponencial negativa.
- o Duração das chegadas é dada pela Equação (4):

$$
DC_1 = \frac{P}{C} * U \tag{4}
$$

Onde:

DC<sub>1</sub>: Duração das chegadas em segundos

- P: Tamanho do pacote que trafegará pelo canal de comunicação em bits
- C: Canal de comunicação em bits por segundo (bps)
- U: Número de usuários ativos

RelatDownload: representa usuários que imprimem relatórios ou fazem download de tabelas para seu trabalho diário com as seguintes Arrive **⊧** Relat download características:

o Intervalo entre as chegadas dos eventos é de 60 segundos

o Duração das chegadas é dada pela Equação (5):

$$
DC_2 = \frac{P}{C} \tag{5}
$$

onde:

DC2: Duração das chegadas em segundos

- P: Tamanho do pacote que trafegará pelo canal de comunicação e iremos assumir um valor médio de 8000 bits
- C: Canal de comunicação em bps

## **b) Espera (Enter)**

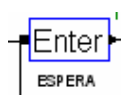

Todos eventos parametrizados no sistema ficam aguardando o momento de entrar no processo

# **c) Controle de transmissão (T\_SERVIÇO)**

Assign**i** Controla se o tempo de transmissão dos eventos foi executado em função do protocolo e canal de comunicação que é dada pela Equação (6):

$$
TS \Leftrightarrow TS - \frac{P}{C} \tag{6}
$$

Onde:

- ⇔ =Significa que o conteúdo de TS é subtraído gradativamente da expressão *C P*
- TS = Saldo da duração das chegadas em segundos
- P = Tamanho do pacote que trafegará pelo canal de comunicação em bits
- C = Canal de comunicação em bps

## **d) Controles de eventos**

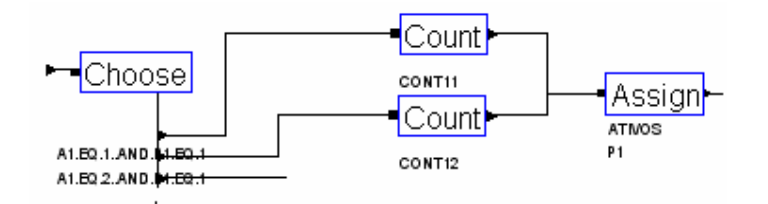

Na primeira vez que o evento passa pelo processo são acionados alguns contadores:

CONT11: contador do evento do Trabalho1 trafegados pelo processo

CONT12: contador do evento RelatDownload trafegados pelo processo

ATIVOS: Número de eventos ativos no processo

### **e) Controle do canal de Dados (C\_VIRTUAL)**

Assign<mark>l</mark> É uma variável que controla se o sistema possui canal de C\_VIRTUAL comunicação disponível para trafegar o evento e é dada pela Equação (7):

$$
CCD = C - A * PC \tag{7}
$$

Onde:

CCD: Controle do canal de dados em bps

PC: Protocolo de Comunicação em bps.

C: Canal de comunicação em bps.

A: Eventos ativos no processo

# **f) Execução do evento**

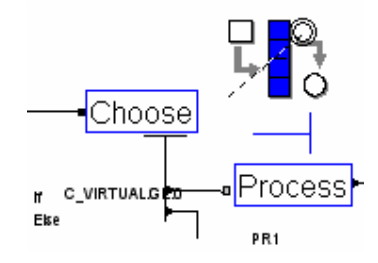

Se o sistema tiver canal disponível para trafegar o evento ele é executado no servidor com a seguinte Equação (8):

$$
PR1 = \frac{PC}{C}
$$
 (8)

Onde:

PR1: Processo executado no servidor1.

PC: Protocolo de Comunicação em bps.

C: Canal de comunicação em bps.

**g) Se o sistema não tiver canal disponível para trafegar o evento é descartado pelo processo.** 

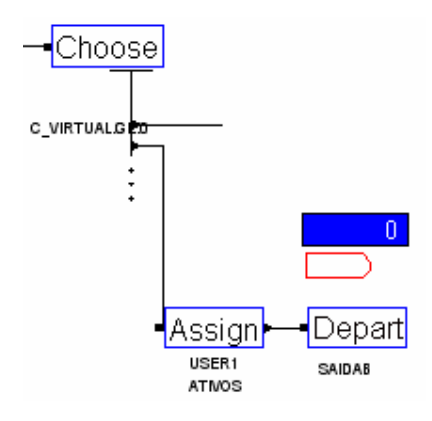

**h) Se o evento não foi trafegado totalmente pelo processo ele retorna para a Espera e aguarda para entrar no processado novamente.** 

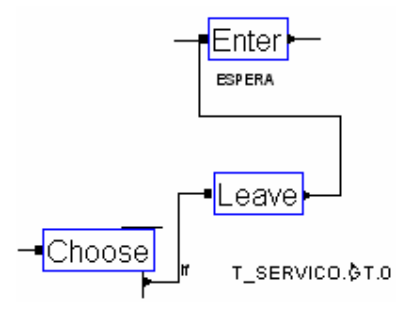

**i) Enquanto a variável T\_SERVICO tiver saldo, o evento continua trafegado pelo sistema.** 

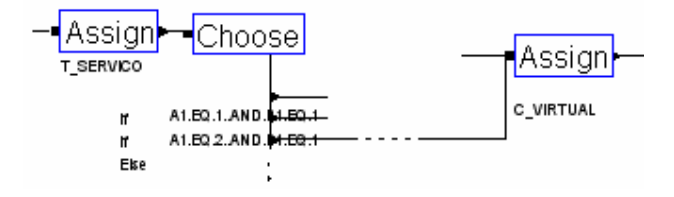

# **j) Retardo do processo**

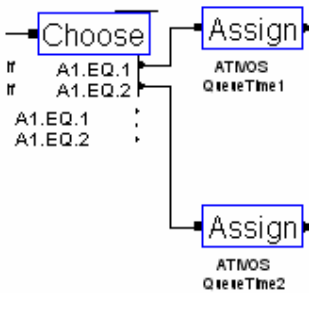

De posse dos valores acumulados pelo sistema é possível calcular o retardo dos eventos trafegado pelo processo:

• O retardo do evento Trabalho1 é calculado pela Equação (9)

$$
RP_1 = TTP_1 - DC_1 \tag{9}
$$

Onde:

RP<sub>1</sub>: Retardo total gerado pelo processo em segundos.

TTP<sub>1</sub>: Tempo total que o envento consumiu ao trafegar pelo processo controlado pela variável SisTime1.

DC<sub>1</sub>: Duração das chegadas em segundos

• O retardo do evento RelatDownload é calculado pela Equação (10)

$$
RP_2 = TTP_2 - DC_2 \tag{10}
$$

Onde:

RP2: Retardo total gerado pelo processo em segundos.

- TTP2: Tempo total que o envento consumiu ao trafegar pelo processo, controlado pela variável SisTime2..
- DC<sub>2</sub>: Duração das chegadas em segundos

**k) A quantidade de eventos trafegados pelo processo é atualizado na variável Saída1 para o evento Trabalho1 e na Saída2 para o evento RelatDownload e os usuários já atendidos pelo sistema o abandonam com o serviço realizado.** 

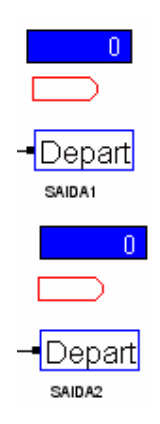

### **5.7. Execução dos cenários**

Estando o processo devidamente parametrizado é possível estressá-lo com diversos cenários e obter resultados para análise.

O primeiro cenário proposto nos oferece o retardo em função da variação do número de usuários nas diversas velocidades de canal de comunicação. Conforme podemos observar, os resultados da TAB. 2, foram obtidos fixando-se o canal de comunicação (64Kbps a 2048Kbps) e adicionandose gradativamente usuários ao sistema até que o retardo alcançasse o limite de 10ms, ou seja, 25% acima do nível satisfatório, pois acima de 8,00ms é possível interagir com o sistema, porém com algum estresse aos usuários uma vez que a lentidão no deslocamento do mouse ou na demora para exibir as informações no écran serão evidentes.

| Retardo em Função do Número de Usuários |        |         |         |         |          |          |
|-----------------------------------------|--------|---------|---------|---------|----------|----------|
| <b>N°.Usuários</b>                      | 64Kbps | 128Kbps | 256Kbps | 512Kbps | 1024Kbps | 2048Kbps |
| 1                                       | 5,99   | 1,45    | 0,34    | 0,07    | 0,02     | 0,01     |
| 2                                       |        | 3,98    | 0,96    | 0,21    | 0,05     | 0,01     |
| 3                                       |        | 6,47    | 1,60    | 0,37    | 0,08     | 0,02     |
| 4                                       |        | 9,09    | 2,22    | 0,53    | 0,12     | 0,03     |
| 5                                       |        |         | 2,84    | 0,70    | 0,16     | 0,03     |
| 6                                       |        |         | 3,46    | 0,85    | 0,20     | 0,04     |
| 7                                       |        |         | 4,11    | 1,01    | 0,24     | 0,05     |
| 8                                       |        |         | 4,79    | 1,17    | 0,28     | 0,06     |
| 9                                       |        |         | 5,48    | 1,32    | 0,32     | 0,07     |
| 10                                      |        |         | 6,18    | 1,48    | 0,36     | 0,08     |
| 11                                      |        |         | 6,86    | 1,63    | 0,40     | 0,09     |
| 12                                      |        |         | 7,56    | 1,79    | 0,44     | 0,10     |
| 13                                      |        |         | 8,26    | 1,95    | 0,48     | 0,11     |
| 14                                      |        |         | 8,99    | 2,12    | 0,52     | 0,12     |
| 15                                      |        |         | 9,73    | 2,28    | 0,56     | 0, 13    |
| 16                                      |        |         |         | 2,45    | 0,60     | 0,14     |
| 17                                      |        |         |         | 2,63    | 0,64     | 0, 15    |
| 18                                      |        |         |         | 2,80    | 0,68     | 0,16     |
| 19                                      |        |         |         | 2,98    | 0,72     | 0, 18    |
| 20                                      |        |         |         | 3,15    | 0,75     | 0, 19    |
| 21                                      |        |         |         | 3,33    | 0,79     | 0,20     |
| 22                                      |        |         |         | 3,50    | 0,83     | 0,20     |
| 23                                      |        |         |         | 3,67    | 0,87     | 0,21     |
| 24                                      |        |         |         | 3,84    | 0,91     | 0,22     |
| 25                                      |        |         |         | 4,02    | 0,95     | 0,23     |
| 26                                      |        |         |         | 4,20    | 0,99     | 0,24     |
| 27                                      |        |         |         | 4,38    | 1,03     | 0,25     |
| 28                                      |        |         |         | 4,56    | 1,07     | 0,26     |
| 29                                      |        |         |         | 4,75    | 1,12     | 0,27     |

**TABELA 2 -** Retardos em função do número de usuários aplicado em diversas velocidades do canal de comunicação (simulador Arena).

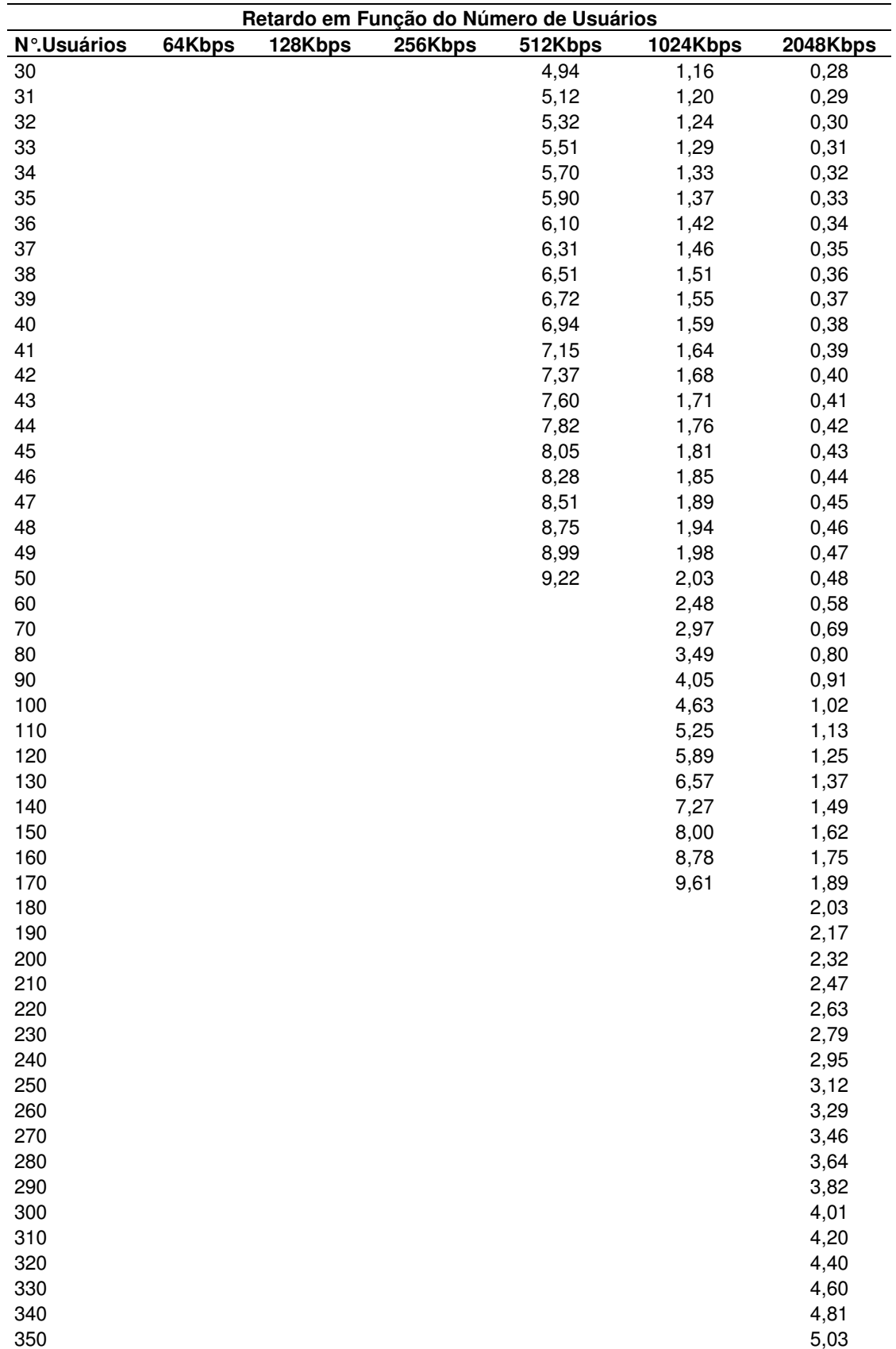
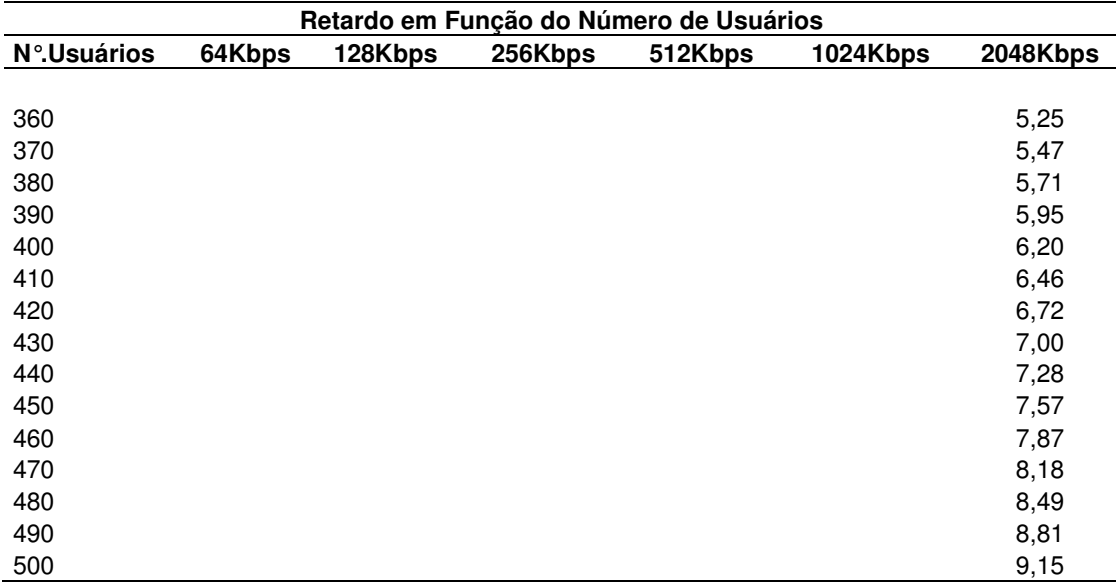

Com os valores da TAB. 2, é possível visualizar os resultados através do um gráfico. Com as curvas geradas pela velocidade do canal de comunicação, conforme exibido no GRAF. 4, é possível determinar através da interpolação de retas, qual o número máximo de usuários e o retardo aceitável. Como o trabalho está sendo elaborado dentro das características das portas UBSs das estações de trabalho, o ideal é a interpolação de valores que garantam um retardo máximo de 8,00ms.

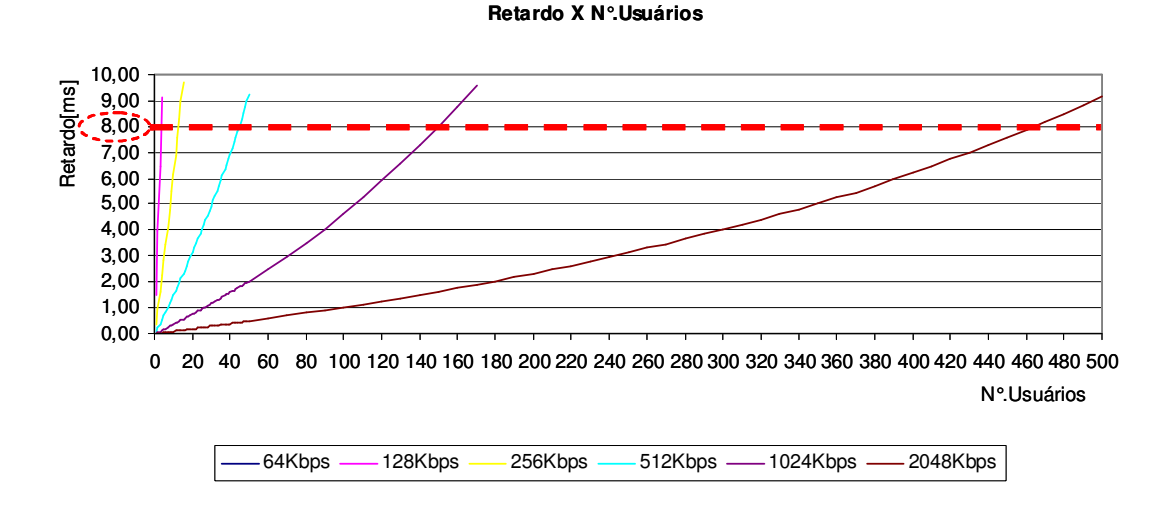

**GRÁFICO 12-** Gráfico extraído da TAB. 2 demonstra a velocidade ideal do canal de comunicação em relação ao número de usuários e ao retardo aceitável de 8,00ms.

O segundo cenário nos fornece a quantidade máxima de usuários que podem ser adicionados ao sistema para uma determinada velocidade de canal de comunicação. A TAB. 3 foi obtida repetindo seis vezes o evento e o retardo médio e seu respectivo desvio padrão oferece um grau de certeza melhor para tomada de decisão. Os valores foram obtidos fixando-se a velocidade do canal de comunicação (64Kbps a 2048Kbps) e gradativamente usuários foram adicionados ao sistema até que o limite superior da média dos retardos alcançasse o um valor máximo de 8,00ms.

| Usuário X Canal de Comunicação              |                            |      |      |      |      |      |      |  |
|---------------------------------------------|----------------------------|------|------|------|------|------|------|--|
| Velocidade do Canal de<br>Comunicação(Kbps) |                            | 64   | 128  | 256  | 512  | 1024 | 2048 |  |
| Número de Usuários                          |                            | 1    | 3    | 12   | 43   | 146  | 455  |  |
| Retardo (ms)                                | 1 <sup>ª</sup> .Repetição  | 5,99 | 6,47 | 7,56 | 7,60 | 7,70 | 7,72 |  |
|                                             | 2 <sup>ª</sup> . Repetição | 6,22 | 6,32 | 7,61 | 7,71 | 7,60 | 7,54 |  |
|                                             | 3 <sup>ª</sup> . Repetição | 5,89 | 6,67 | 7,70 | 7,73 | 7,86 | 7,82 |  |
|                                             | 4 <sup>ª</sup> . Repetição | 6.15 | 6,79 | 7,77 | 7,68 | 7,65 | 7,59 |  |
|                                             | 5 <sup>ª</sup> . Repetição | 6,22 | 6,93 | 8.15 | 8,09 | 8,09 | 8,13 |  |
|                                             | 6 <sup>ª</sup> . Repetição | 5,78 | 6,44 | 7,66 | 7,76 | 7,72 | 7,81 |  |
| Desvio Padrão                               |                            | 0.18 | 0.23 | 0,21 | 0.17 | 0.18 | 0,21 |  |
| Média                                       |                            | 6,04 | 6,60 | 7,74 | 7,76 | 7,77 | 7,77 |  |
| Limite Inferior                             |                            | 5,86 | 6,37 | 7,53 | 7,59 | 7,59 | 7,56 |  |
| <b>Limite Superior</b>                      |                            | 6.23 | 6,84 | 7,95 | 7.93 | 7,95 | 7,98 |  |

**TABELA 3 –** Usuário versus canal de comunicação com retardo máximo de 8,00ms no limite superior (simulador Arena).

Com os valores da TAB. 3, é possível visualizar um gráfico e com a curva gerada no GRAF. 5 é possível saber através de interpolação de retas qual o a velocidade necessária para que um determinado número de usuários interaja com o sistema com um retardo aceitável sem comprometer a performance.

 Número de Usuários **Número de Usuários** 64 128 256 512 1024 2048 **Velocidade do Canal(Kbps)**

#### **Usuários X Velocidade do Canal**

**GRÁFICO 13 -** Gráfico extraído da TAB. 3 relacionando o número de usuários e velocidade do canal de comunicação.

Podemos visualizar os dados da TAB. 3 de uma maneira mais direta através de um gráfico de barras onde o número de usuários e a velocidade do canal de comunicação formam grupos distintos de valores, que podem ser observados no GRAF. 6. A escolha do grupo ideal seria simples desde que se saiba qual o número de usuários que irão acessar simultaneamente o sistema ou a velocidade do canal disponível na localidade.

# 64 128 256 512 1024 2048  $\overline{3}$  12 43 146 455 0 50 100 300<br>250<br>200<br>150 500<br>450<br>400<br>350 750<br>700<br>650<br>600<br>550 950<br>900<br>850<br>800 1200<br>1150<br>1100<br>1050<br>1000 1400<br>1350<br>1300<br>1250 1600<br>1550<br>1500<br>1450 1850<br>1800<br>1750<br>1700<br>1650 2050<br>2000<br>1950<br>1900 2200<br>2150<br>2100 1 2 3 4 5 6 **Grupos** □ Canal ■ Usuário

#### **Usuário X Velocidade do Canal**

**GRÁFICO 14 -** Gráfico extraído da TAB. 3, com grupos de usuários e seus respectivos canais de comunicação.

O terceiro cenário nos oferece o valor da velocidade do canal de comunicação necessária para um determinado número de usuários. A TAB. 4 foi obtida repetindo seis vezes o evento e o retardo médio e seu respectivo desvio padrão oferece um grau de certeza melhor para tomada de decisão. Os valores foram obtidos fixando-se o número de usuários (10 a 100) e gradativamente a velocidade do canal de comunicação foi incrementada até que o limite superior da média dos retardos alcançasse o um valor máximo de 8,00ms.

|                                                           | o, boths no immediatellor (simulation Archa). |      |       |      |      |      |       |       |      |      |      |
|-----------------------------------------------------------|-----------------------------------------------|------|-------|------|------|------|-------|-------|------|------|------|
| Usuário X Canal de Comunicação                            |                                               |      |       |      |      |      |       |       |      |      |      |
| Velocidade do<br><b>Canal de</b><br>Comunicação<br>(Kbps) |                                               | 234  | 340   | 419  | 493  | 555  | 614   | 675   | 725  | 775  | 820  |
| Número de                                                 |                                               | 10   | 20    | 30   | 40   | 50   | 60    | 70    | 80   |      | 100  |
| <b>Usuários</b>                                           |                                               |      |       |      |      |      |       |       |      | 90   |      |
|                                                           | $1a$ .<br>Repetição                           | 7,44 | 7,41  | 7,60 | 7,55 | 7,67 | 7,71  | 7,58  | 7,67 | 7,68 | 7,76 |
| Retardo (ms)                                              | $2^a$ .<br>Repetição                          | 7,44 | 7,53  | 7,75 | 7,67 | 7,76 | 7,77  | 7,61  | 7,66 | 7,65 | 7,70 |
|                                                           | $3a$ .<br>Repetição                           | 7,55 | 7,58  | 7,77 | 7,69 | 7,80 | 7,84  | 7,71  | 7,79 | 7,80 | 7,88 |
|                                                           | $4a$ .<br>Repetição                           | 7,74 | 7,60  | 7,75 | 7,65 | 7,71 | 7,71  | 7,56  | 7,63 | 7,63 | 7,71 |
|                                                           | $5^a$ .<br>Repetição                          | 8,03 | 7,97  | 8,14 | 8,05 | 8,14 | 8,15  | 8,00  | 8,08 | 8,08 | 8,15 |
|                                                           | $6^a$ .<br>Repetição                          | 7,48 | 7,58  | 7,79 | 7,73 | 7,81 | 7,81  | 7,67  | 7,74 | 7,74 | 7,79 |
| Desvio Padrão                                             |                                               | 0,23 | 0, 19 | 0,18 | 0,17 | 0,17 | 0, 16 | 0, 16 | 0,17 | 0,17 | 0,17 |
| Média                                                     |                                               | 7,61 | 7,61  | 7,80 | 7,72 | 7,82 | 7,83  | 7,69  | 7,76 | 7,76 | 7,83 |
| Limite Inferior                                           |                                               | 7,38 | 7,42  | 7,62 | 7,55 | 7,65 | 7,67  | 7,53  | 7,60 | 7,60 | 7,66 |
| <b>Limite Superior</b>                                    |                                               | 7,85 | 7,80  | 7,98 | 7,89 | 7,98 | 8,00  | 7,85  | 7,93 | 7,93 | 8,00 |

**TABELA 4 –** Grupos de usuário versus canal de comunicação com retardo máximo de 8,00ms no limite superior (simulador Arena).

Com os valores da TAB 4 é possível visualizar um gráfico e com a curva gerada no GRAF.7, é possível saber através da interpolação de retas, dado um determinado número de usuários qual a velocidade de canal necessária para que o sistema apresente um retardo aceitável sem comprometer a performance.

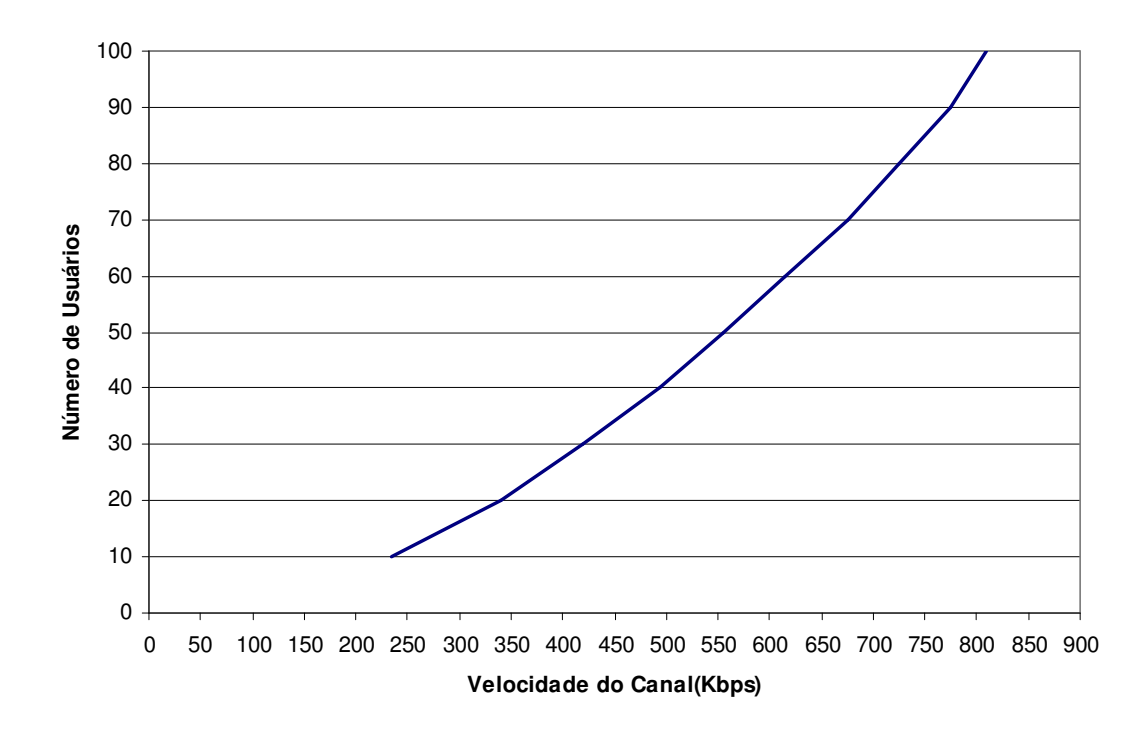

**Usuário X Velocidade do Canal**

**GRÁFICO 15 -** Gráfico extraído da TAB. 4 com usuários e seus respectivos canais de comunicação.

Podemos visualizar os dados da TAB.4 de uma maneira mais direta através de um gráfico de barras contendo o número de usuários e a velocidade do canal de comunicação formando grupos distintos de valores, conforme podemos observar no GRAF.8. A escolha do grupo ideal seria simples desde que tenhamos a informação do número de usuário ou a velocidade do canal disponível.

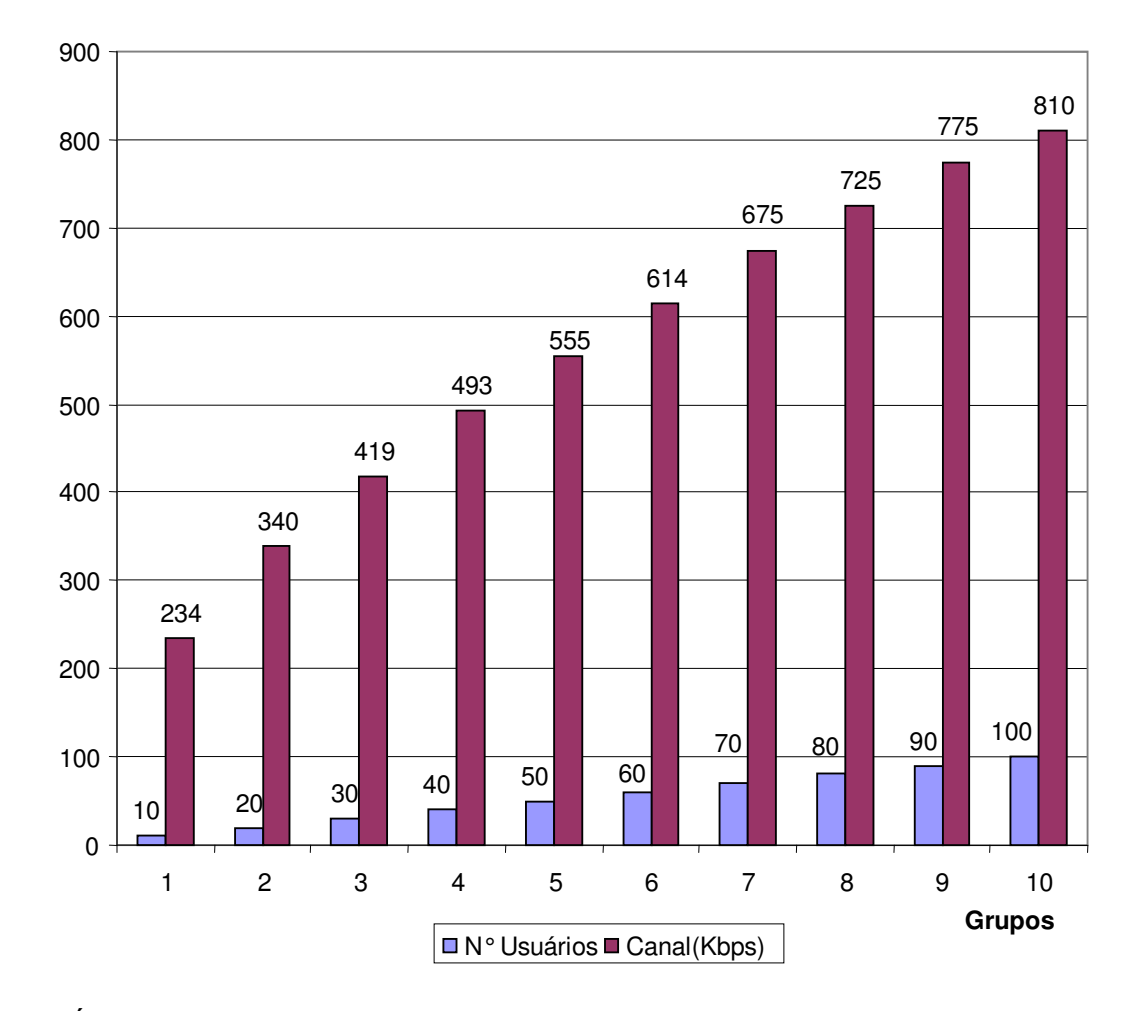

### **Grupos de Usuários X Velocidade do Canal**

**GRÁFICO 16 -** Gráfico extraído da TAB. 4 contendo grupos de usuários e seus respectivos canais de comunicação

### **5.8. Resultados**

O simulador de eventos discretos Arena forneceu valores baseados em parâmetros retirados de um ambiente de trabalho real. Na TAB. 5 é possível especificar, considerando os parâmetros adotados, a velocidade do canal de comunicação adequada ao número de usuários ativos no período de maior movimento com um retardo máximo de 8,00ms.

| Usuários X Velocidade do Canal |                            |              |  |  |  |
|--------------------------------|----------------------------|--------------|--|--|--|
| <b>Usuários</b>                | Velocidade do Canal (Kbps) | Retardo (ms) |  |  |  |
| 000a001                        | 64                         | 6,23         |  |  |  |
| 002a003                        | 128                        | 6,84         |  |  |  |
| 004a012                        | 256                        | 7,95         |  |  |  |
| 013 a 043                      | 512                        | 7,93         |  |  |  |
| 044 a 146                      | 1024                       | 7,95         |  |  |  |
| 147 a 455                      | 2048                       | 7,98         |  |  |  |

**TABELA 5 -** Relação do número de usuários e seu respectivo canal de comunicação com retardo máximo de 8,00ms(simulador Arena).

Através dos resultados obtidos da simulação podemos concluir que se disponibilizarmos 455 usuários ativos na hora de maior movimento executando eventos a cada 10 segundos o canal de comunicação necessário será de 2048Kbps o que satisfaz o ambiente onde na pratica será aplicado.

### **6. CONCLUSÃO**

A Computação Baseada em Servidor pode ser encarada como uma solução combinada de hardware e software que possibilita a disponibilização de aplicativos corporativos, originalmente desenvolvidos para uma rede local, serem acessados remotamente, sem perda de performance. Com essa tecnologia as aplicações passam a ser executada em um servidor dedicado e não mais nas estações de trabalho ou servidores remotos fazendo replicações periódicas. Como não há tráfego de dados na rede, alivia-se a carga sobre o canal de comunicação.

A utilização do simulador de dados discretos Arena enriqueceu substancialmente a representação do mundo real de uma maneira segura e rápida na obtenção de dados dos diversos cenários os quais foram planilhados e demonstrados graficamente facilitando a visualização dos resultados para uma correta tomada de decisão

A escolha da Computação Baseada em Servidor para esse perfil de empresa foi correta e podemos destacar alguns benefícios:

- Racionalização da distribuição de licenças de software.
- Redução do investimento para novas estações de trabalho.
- Reaproveitamento do parque legado com a mesma performance de equipamentos atuais.
- **Possibilidade de rodar aplicações desenvolvidas para Windows em clientes** Linux.
- Diminuição dos custos com manutenção e suporte.
- Cópias de segurança centralizadas.
- O custo do canal de comunicação foi mantido mesmo com o número de usuários sendo triplicado.
- Maior rapidez na performance das aplicações.
- Com a centralização da equipe de desenvolvimento, implantação e suporte centralizados na matriz, melhorou consideravelmente a qualidade e o tempo do atendimento.
- Todas as atividades dos usuários passaram a serem monitoradas.
- Disponibilização para usuários remotos.

A recomendação da computação baseada em servidor deve ser compreendida em alguns fatores críticos, pois, se não houver a disponibilidade de um meio de comunicação como: ADSL, VPN, Frame Relay, etc. e com custos aceitáveis, o projeto pode ser comprometido.

Se a empresa possui usuários que utilizam aplicativos que permitem gerar tabelas, relatórios, vídeos e etc., deve ser feito um estudo do tamanho, freqüência que são gerados e a configuração do canal de comunicação, pois o excesso de tráfego poderá causar lentidão aos demais usuários que utilizam o mesmo meio de comunicação.

Empresas que oferecem sistemas ininterruptos como bancos, usinas, etc., quando optarem pela computação baseada em servidor, devem ter um sistema de contingência eficiente, pois a queda do canal de comunicação manterá o usuário ilhado.

A proposta para trabalhos futuros é avaliar outros cenários de aplicação definindo novos perfis de usuários, ferramentas de compactação para otimização da conectividade e outras distribuições estatísticas.

Avaliação de serviços em tempo real oferecido pelo SBC, como processadores de texto, planilhas eletrônicas, etc. o que irá garantir um controle total sobre as licenças, armazenamento das informações de forma centralizada, maior segurança, facilidade na execução e restauração das cópias de segurança, com prioridades em um determinado momento.

## **7. REFERÊNCIAS BIBLIOGRÁFICAS**

AMBLER, S.W. **Análise e projeto orientados a objeto**. 4.ed. Rio de Janeiro: Infoboook, 1997. 252p.

ASIMOV, Isaac. **Escolha e catástrofe**. São Paulo: Melhoramentos, 1979.

BANDA LARGA. In: WIKIPEDIA. Disponível em: <http://pt.wikipedia.org/wiki/Banda\_larga>. Acesso em: out. 2006.

BIRMAN, K.P. **Reliable distributed systems technologies, web services, and applications**. USA: Spingger Science Business Media, 2005. p.53-84.

BOWMAN, B. Área de trabalho sem fio: usando um mouse e teclado sem fio com o Windows XP. **Microsoft**, 8 jun. 2002. Disponível em : <http://www.microsoft.com/brasil/windowsxp/using/setup/learnmore/bowman\_02jul y08.mspx>. Acesso em: 20 out. 2006.

CANE, C; SARSON, T. **Análise estruturada de sistemas**. 12.ed. Rio de Janeiro: Livros Técnicos e Científicos, 1989. 257p.

CITRIX. **Presentation server 4.0 administration**. USA: Citrix Systems, 2005. p.138, 717.

DODD, A.Z. **The essential guide to telecommunications**. 3.ed. USA: Prentice Hall, 2002. 500p.

FERREIRA, A.B.H. **Médio dicionário Aurélio**. Rio de Janeiro: Nova Fronteira, 1985. 1781p.

FRAME RELAY. In: WIKIPEDIA. Disponível em: <http://pt.wikipedia.org/wiki/Frame\_Relay>. Acesso em: out. 2006.

GROSCH, H. A. Grosh's law revisited. **Computerworld**, p.24, 1975.

KLEINROCK, L. Distributed systems. **CACM,** v. 28, n. 11, Nov. 1985, p.1200- 1213.

LINHA DISCADA. In: WIKIPEDIA. Disponível em: <http://pt.wikipedia.org/wiki/Linha\_discada>. Acesso em: out. 2006. MACHADO, F.N.R; ABREU, M. P. **Projeto de banco de dados uma visão prática**. 5.ed. São Paulo: Érica, 2001. 297p.

MAINFRAME. In: WIKIPEDIA. Disponível em: <http://pt.wikipedia.org/wiki/Mainframes>. Acesso em: out. 2006.

MENON, J.M. Dimensionamento de tráfego de rede de dados para sistema celular 1XEV-DO. 2006. 184f. Dissertação (Mestrado em Gestão de Redes de Telecomunicações) – Faculdade de Engenharia Elétrica, Centro de Ciências Exatas, Ambientais e Tecnológicas, Pontifícia Universidade Católica de Campinas, Campinas, 2006.

MOUSE USB ou PS2. **Clube do hardware**, 28 ago. 2004 (Fórum). Disponível em: <http://forum.clubedohardware.com.br/mouse-usbps2/130432?s=a9ad137a36718bf815fee2e875d19f92&p=2154250>. Acesso em: 21 out. 2006.

MRTG and commercial products. Disponível em: <http://www.mrtg.com/>. Acesso em: 28 out. 2006.

MUSEU virtual da informática. Disponível em: <http://piano.dsi.uminho.pt/museuv/1946ibm1401.html>. Acesso em: 30 out. 2006.

NIEH, Jason; YANG, S. Jae. Measuring the multimedia performance of serverbased computing. In: PROCEEDINGS OF THE INTERNATIONAL WORKSHOP ON NETWORK AND OPERATING SYSTEM SUPPORT FOR DIGITAL AUDIO AND VIDEO, 10., Chapel Hill, NC, Jun. 2000. **Proceedings...** Chapel Hill, Jun. 2000. Available from:

<http://www.ncl.cs.columbia.edu/publications/nossdav2000\_fordist.pdf> . Cited: 2007.

PMI: a guide to the project management body of knowledge. 3.ed. USA: Project Management Institute, 2004. 388p.

PHILLIP, Ein-Dor. Grosch's law re-revisited: CPU power and the cost of computation. **Communications of the ACM**, v. 28, n.2, p.142-151, Feb. 1985. Available from: < http://delivery.acm.org/10.1145/10000/2787/p142-eindor.pdf?key1=2787&key2=6546684811&coll=GUIDE&dl=ACM&CFID=24317613& CFTOKEN=10089347> Cited: 2007.

PRADO, D. **Usando o ARENA em simulação**. 2.ed. Nova Lima: INDG Tecnologia e Serviços, 2004. 305p.

SOUZA, L.B. **Redes de computadores dados, voz e imagem**. 5.ed. São Paulo: Érica, 2004. 484p.

THIN CLIENT. In: WIKIPEDIA. Disponível em: <http://pt.wikipedia.org/wiki/Thin\_client>. Acesso em: out. 2006.

THOMAS, Rebecca; YATES Jean. **UNIX total**. São Paulo: McGraw – Hill, 1989. 743p.

VALLANDRO, L. **Dicionário inglês-português, português-inglês**. 18.ed. São Paulo: Globo, 1995. 981p.

VPN. In: WIKIPEDIA. Disponível em: <http://pt.wikipedia.org/wiki/Vpn>. Acesso em: out. 2006.

WHAT is independent computing architecture (ICA)? **Dominance software**. Disponível em: <http://www.domsoft.com/citrix/ica.htm>. Acesso em: 15 out. 2006.

#### ZANIOL, R.Z. **Citrix metaframe**. Disponível em:

<http://www.nol.com.br/pessoais/ricardo/MetaFrame/introducao.html>. Acesso em: 10 out. 2006.

## **8. ANEXOS**

# **8.1. ANEXO A - Acesso ao SBC via portal.**

A seguir temos um exemplo de como um usuário acessa via Portal os

softwares disponíveis em uma empresa que utiliza o SBC

1. Ao acessar o Portal da empresa uma tela de identificação do usuário é exibida onde o Nome do usuário e senha pessoal devem ser digitados.

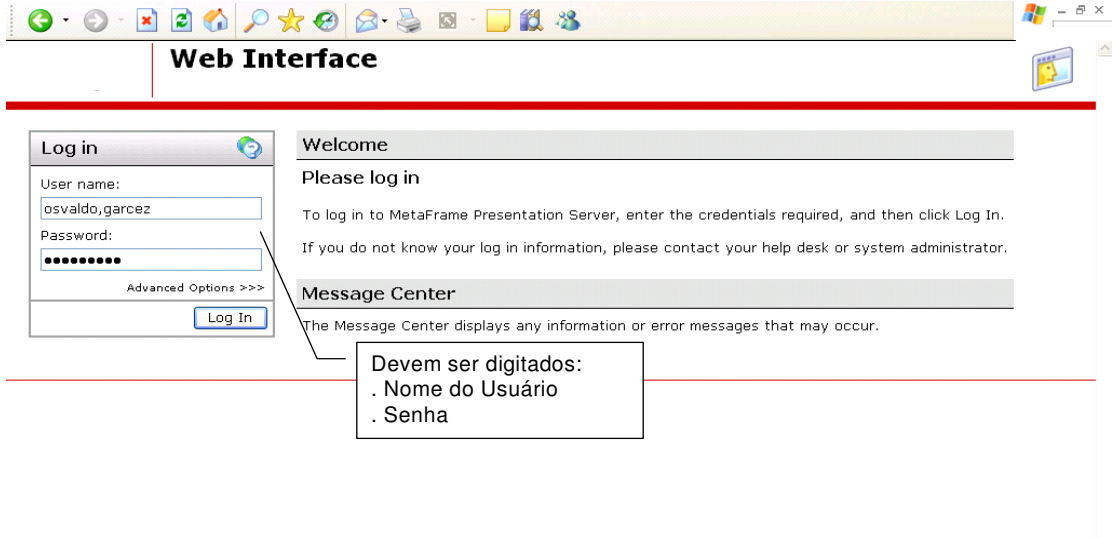

2. Quando usuário é identificado pelo sistema, uma lista de softwares são disponibilizados de acordo com o seu perfil

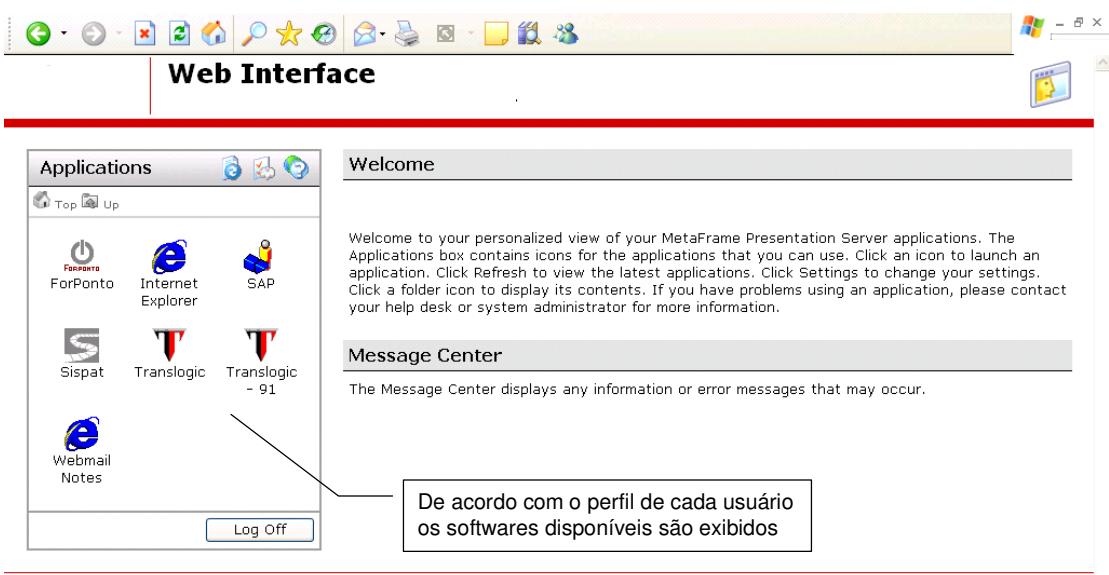

3. Quando o usuário seleciona o software desejado o sistema se conecta ao servidor que contem o aplicativo

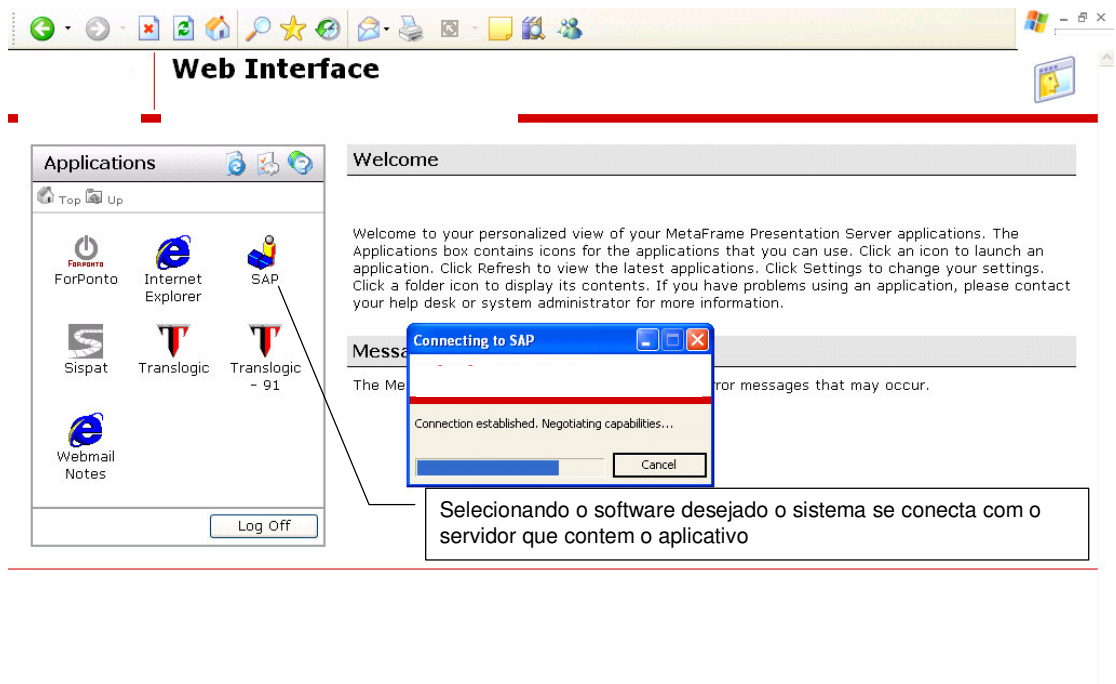

# Iniciar 3 C C M E R \* 2 E:\Mestrado... B BF-MapaDa... 图 Tese\_Elabor... 图 https://port... Connecting ... CBSSOV 14:37

4. Uma tela de acesso ao aplicativo é exibida com o servidor disponível e o botão Logon deve ser pressionado

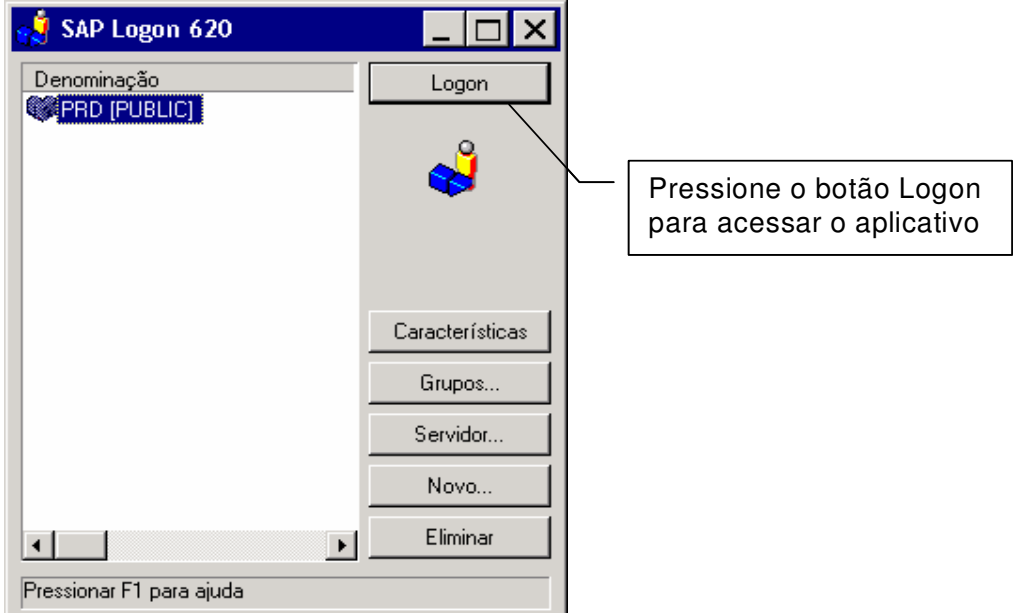

5. Uma tela de acesso ao aplicativo é exibida onde o usuário devera digitar o Nome e a senha para autenticação.

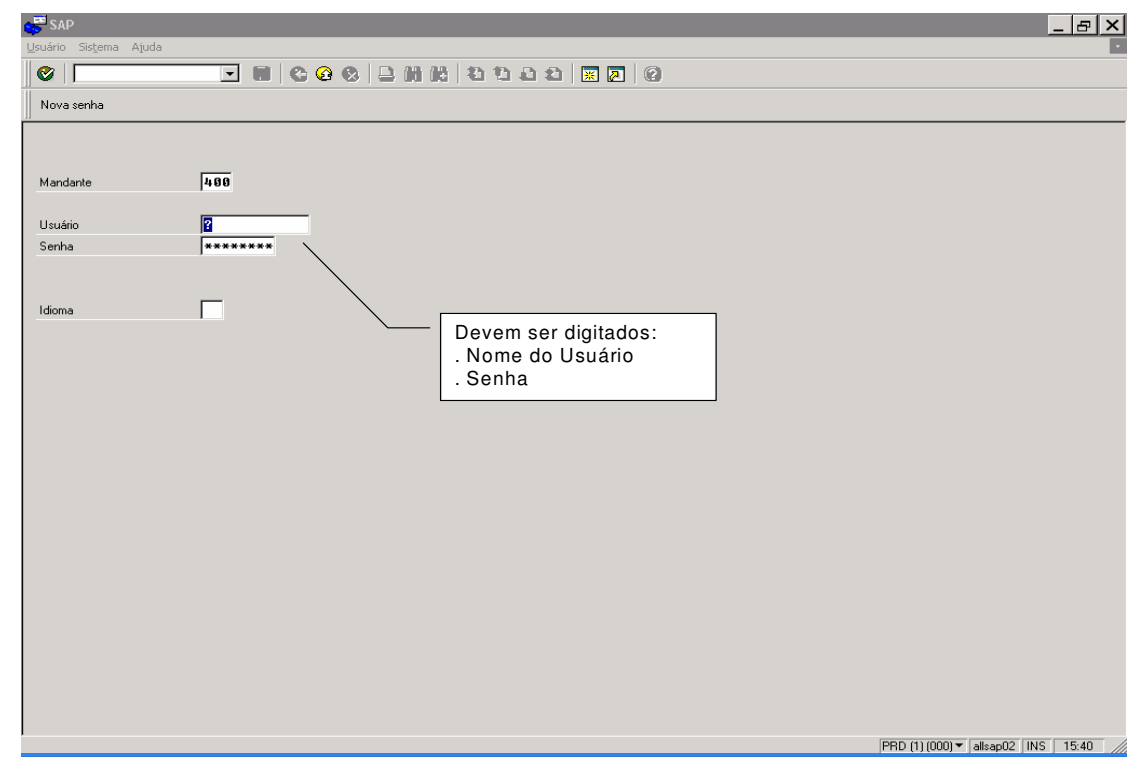

6. Após a autenticação, o usuário pode selecionar a tarefa desejada, digitar, receber informações, imprimir relatórios ou exportando dados para uma tabela.

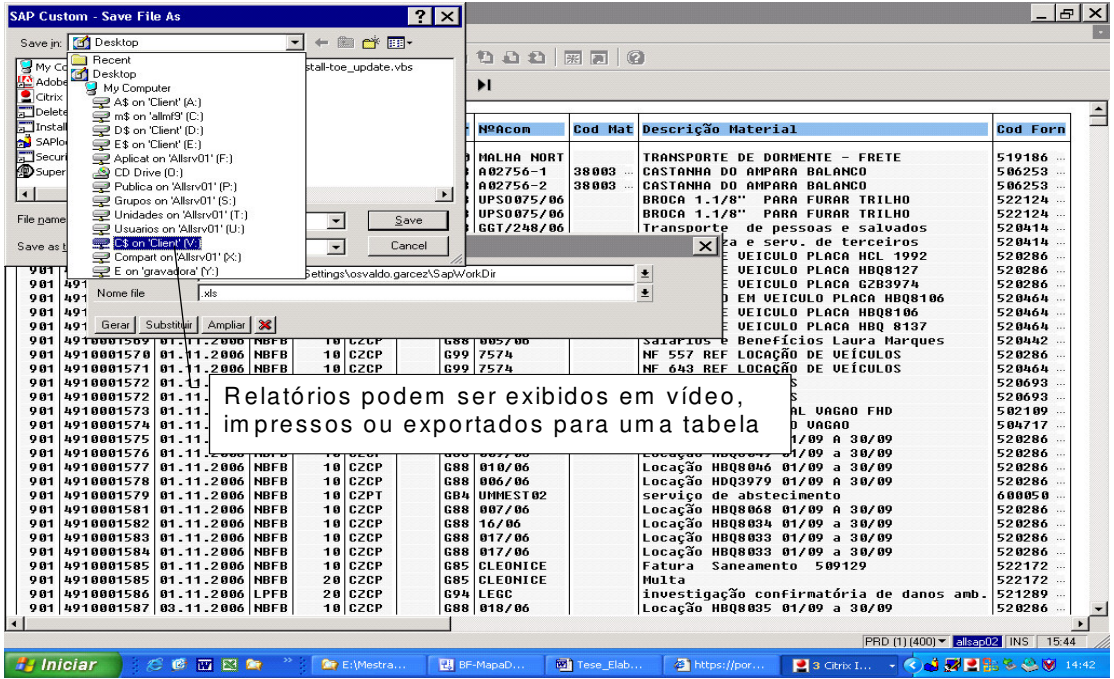

# **8.2. ANEXO B – Exemplo de documentação de sistema.**

Temos a seguir um exemplo de um fluxo que demonstra a integração entre os sistemas. Essa documentação auxiliará na migração ou na integração desses softwares com outros disponíveis no mercado.

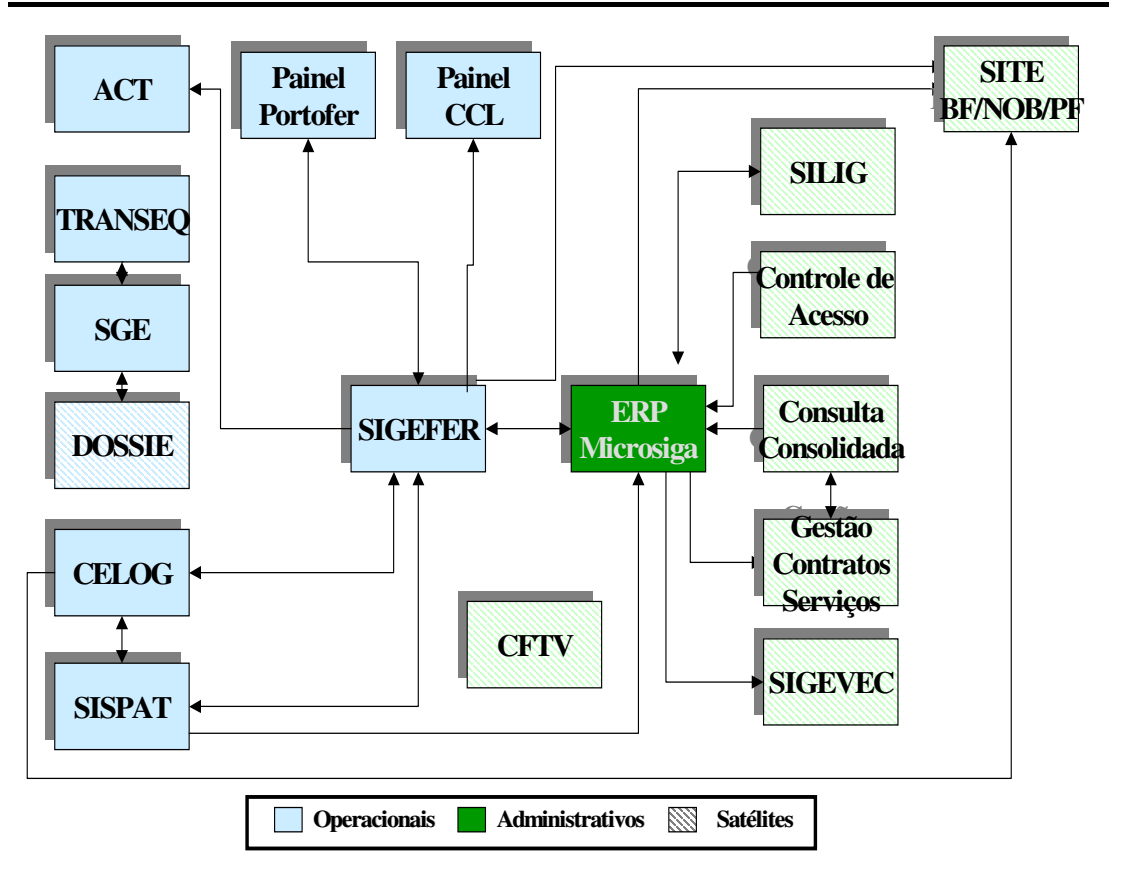

# **TI - Mapa de integração entre sistemas**

## **8.3. ANEXO C – Exemplo de documentação de sistema.**

Temos a seguir um exemplo de um fluxo de informações, a integração entre os sistemas e seus módulos. Essa documentação auxiliará na migração ou na integração desses softwares com outros disponíveis no mercado.

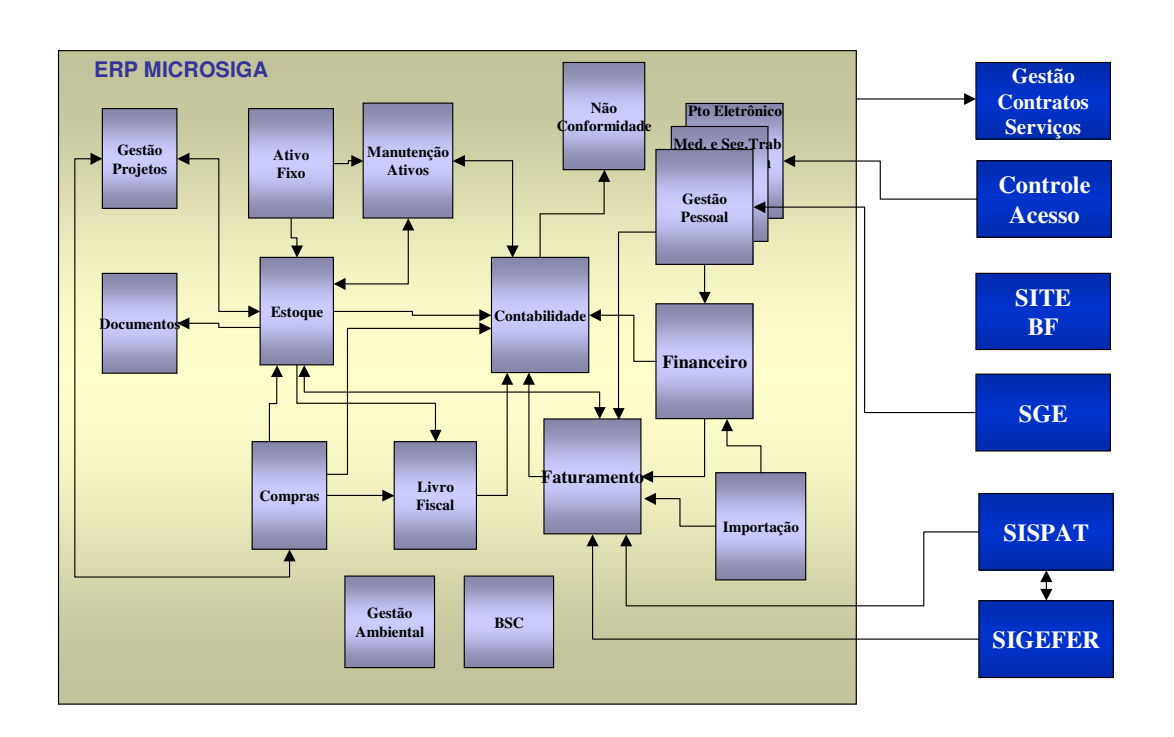

# **TI - Mapa de integração entre módulos**

### **8.4. ANEXO D – Exemplo de inventario de software.**

A seguir temos um exemplo de inventario de software que facilitara na escolha da melhor maneira de se trabalhar ou migrar para uma outra base de dados.

### **Apura Horas Categoria 'C' - Talão X**

## **Descrição**

Tem por objetivo calcular as horas da categoria 'C', como hora normal, hora extra, sobreaviso, prontidão, hora de espera, tampo de viagem, condução de trem, manobra, etc.

## **Principais funcionalidades**

Calcula as horas da categoria 'C', como horas normais, horas extras, sobreaviso, prontidão, hora de espera, tampo de viagem, condução de trem, manobra, etc.

### **Integrações com demais módulos e sistemas**

Sistema "SGE" – Móulo "SGE"

Sistema "MICROSIGA" – Móulo "RH"

## **Principais saídas de informação/ processamentos**

Espelho de Ponto

Periodicidade: Mensal

Descrição: Apresenta os apontamentos diários

Relatório de resumo do ponto

Periodicidade: Mensal

Descrição: Apresenta o total de horas trabalhadas no período.

### **Volumes de Movimentação e Históricos**

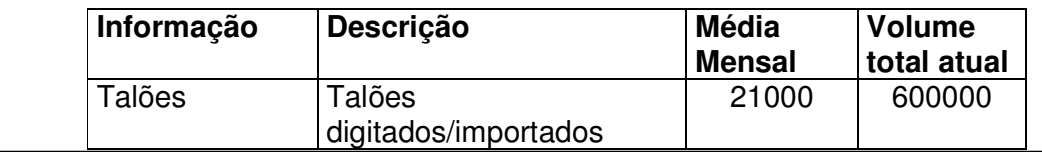

## **8.5. ANEXO E - Exemplo de um mapeamento de rede local.**

A seguir temos um exemplo de mapeamento de rede contento os servidores, switchs, hubs, roteadores, tipos de conexão e sistema de segurança

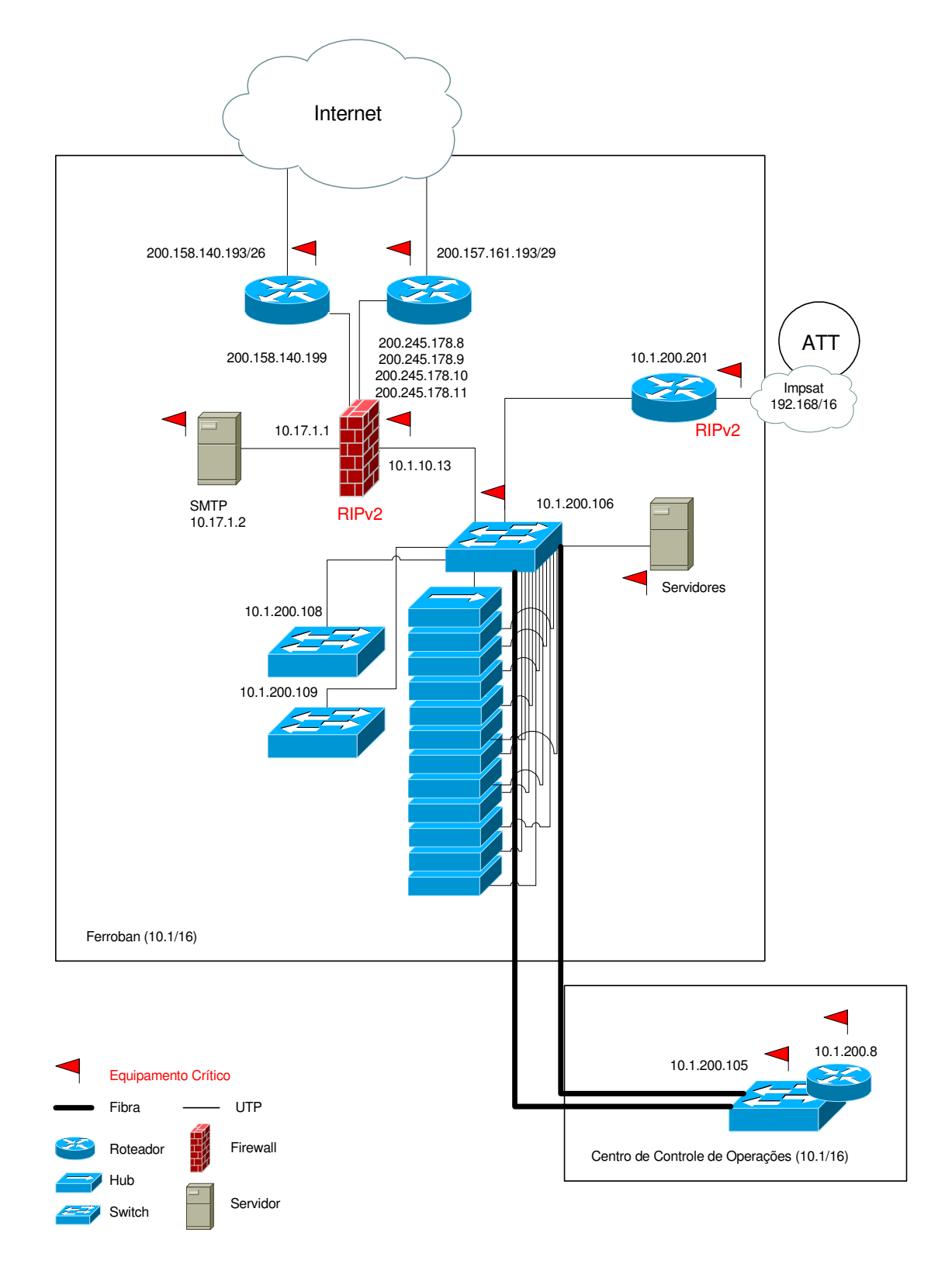

# **8.6. ANEXO F – Mapeamento de uma rede utilizando diversos tipos de acesso.**

A seguir temos um exemplo do mapeamento de uma rede de dados com diversos tipos de velocidade, conexões e acesso a serviço, que facilitará no momento que necessitar fazer uma manutenção na rede.

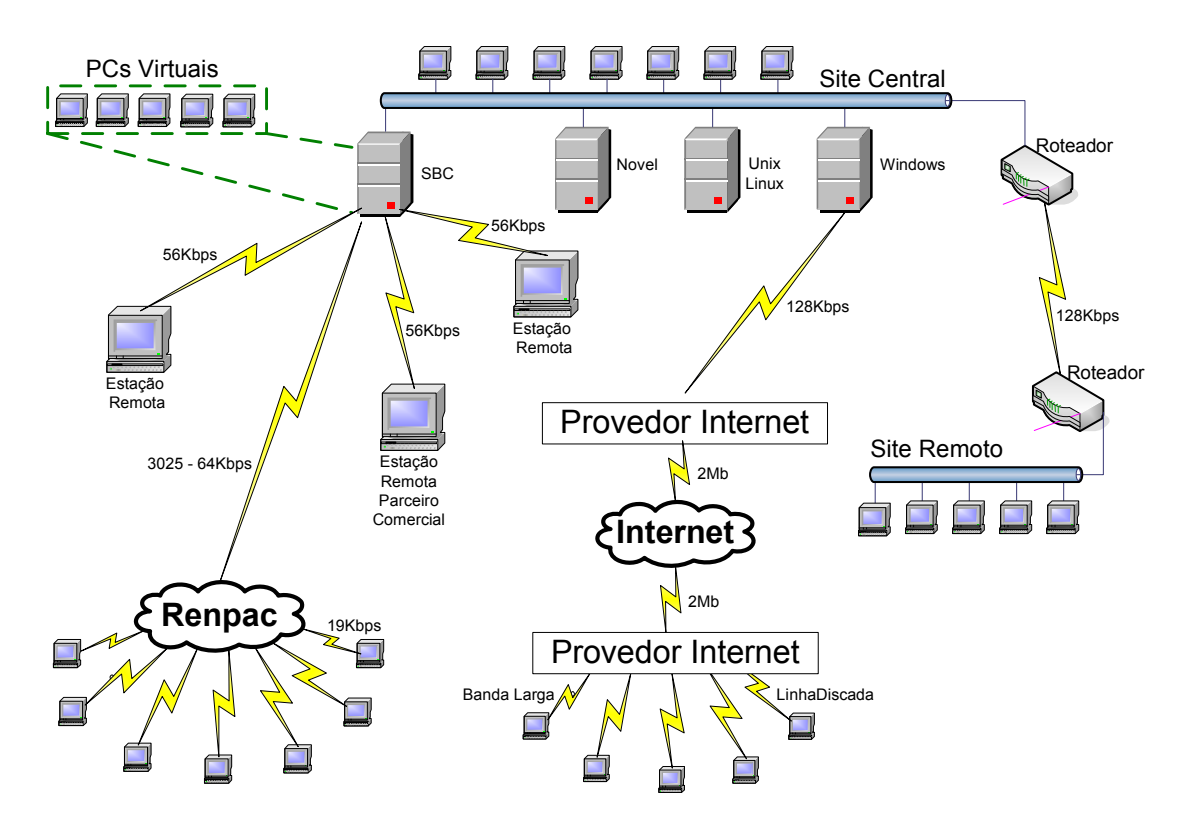

# **8.7. ANEXO G - Exemplo de uma planilha de custos da TI.**

Temos a seguir um modelo de planilha de custos contendo os itens principais de cada localidade a qual devera ser preparada um antes da migração dos sistemas e uma após a implementação para que o custo-benefício seja evidenciado.

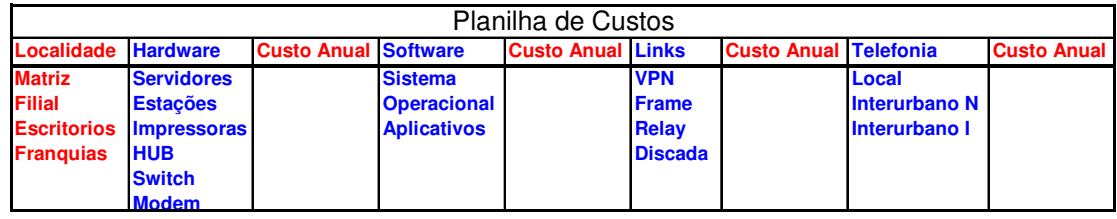

A seguir temos exemplo de relatório emitido pelo Simulador de Eventos

Discretos Arena com os seguintes resultados:

- PR1 Q Queue Time = Retardo total do processo
- SAIDA1\_Ta = Tempo total do processo do evento "Trabalho1"
- SAIDA2 Ta = Tempo total do processo do evento "Relat download"
- CONT11 = Quantidade de eventos do tipo "Trabalho1"
- CONT12 = Quantidade de eventos do tipo "Relat download"
- SAIDA2 C = Total de evento do tipo "Relat download" encerrados
- SAIDA1 C = Total de evento do tipo "Trabalho1" encerrados
- SAIDAB C = Eventos desprezados pelo processo
- CONT\_RET = Total de eventos re-processados pelo sistema

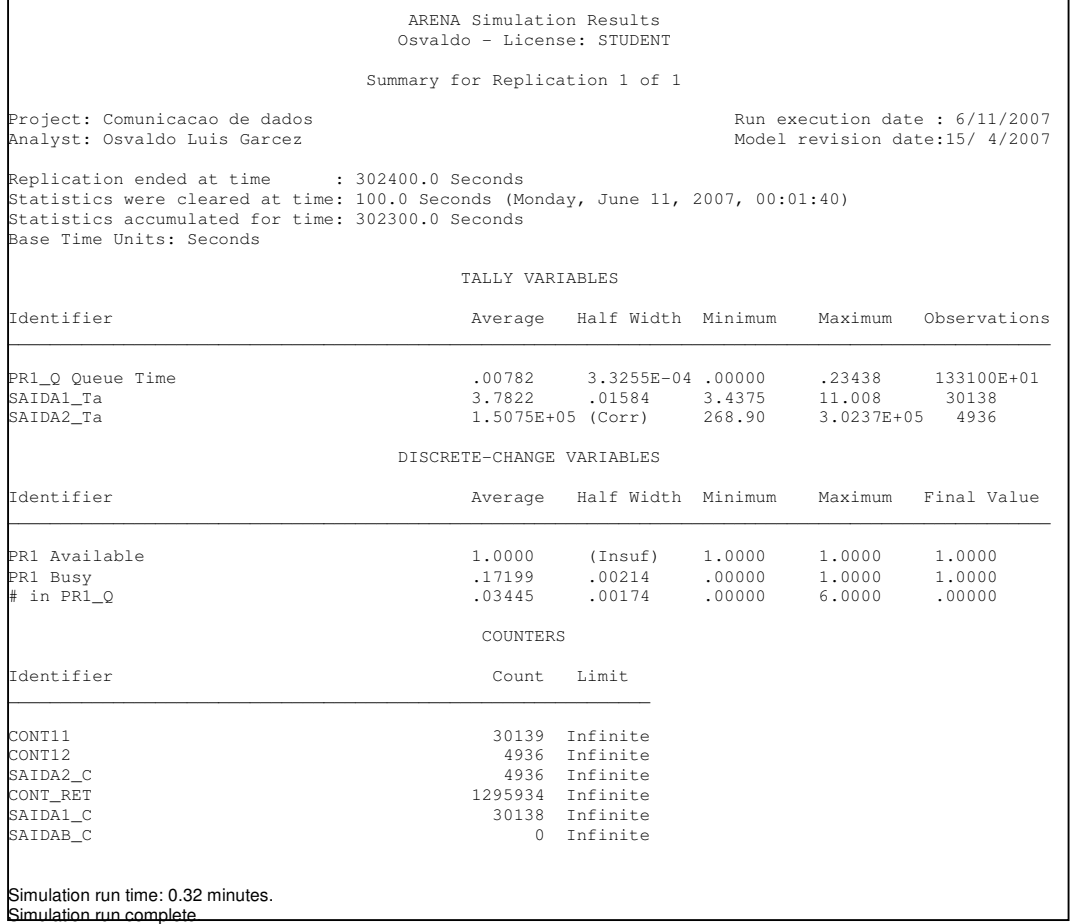

### **9. GLOSSÁRIO**

- **Backbone:** (traduzindo para português, espinha dorsal),no contexto de redes de computadores, designa o esquema de ligações centrais de um sistema mais amplo, tipicamente de elevado débito (velocidade, no português do Brasil) relativamente à periferia.
- **Dados:** Um fenômeno qualquer desprovido de um significado, no momento em que o dado é contextualizado em um determinado nível de abstração passa a ser identificado como uma informação(Borges, Alessandro dos Santos; 2006). Os dados são quaisquer registros ou indícios relacionáveis a alguma entidade ou evento. Por exemplo, um documento de identificação pode conter vários dados de uma pessoa como nome, sexo, data de nascimento, etc. Outros exemplos de dados são a temperatura de uma cidade, ou a área de um território. Ainda que estes pareçam, por vezes, isolados, podem sempre se englobar em conjuntos (as temperaturas das cidades de uma província ou país, ou as áreas de um conjunto de territórios) ou séries (as temperaturas de uma cidade ao longo do tempo).
- **DMZ: D**eMilitarized **Z**one ou Zona Desmilitarizada. Também conhecida como Rede de Perímetro, a DMZ é uma pequena rede situada entre uma rede confiável e uma não confiável, geralmente entre a rede local e a Internet. A função de uma DMZ é manter todos os serviços que possuem acesso externo (HTTP, FTP, etc) separados da rede local limitando o dano em caso de comprometimento de algum serviço nela presente por algum invasor. Para atingir este objetivo os computadores presentes em uma DMZ não devem conter nenhuma rota de acesso à rede local. O termo possui uma origem militar, significando a área existente entre dois inimigos em uma guerra.
- **ERP: E**nterprise **R**esource **P**lanning ou Planejamento de Recursos Empresariais, são sistemas de informações transacionais (OLTP) cuja função é armazenar, processar e organizar as informações geradas nos processos organizacionais agregando e estabelecendo relações de informação entre todas as áreas de uma companhia.
- **Firewall:** É o nome dado ao dispositivo de rede que tem por função regular o tráfego de rede entre redes distintas e impedir a transmissão de dados nocivos ou não autorizados de uma rede a outra. Dentro deste conceito incluem-se, geralmente, os filtros de pacotes e proxy de protocolos.
- **GDI: G**raphics **D**evice **I**nterface**,** é um dos três subsistemas principais do Microsoft Windows. É um padrão desse sistema operacional para representar objetos gráficos e transmiti-los para dispositivos de saída, como monitores e impressoras.
- **GROSCH:** Herbert R. J. Grosch nascido no Canadá em 1918 é um cientista de computadores conhecido pela Lei de Grosch formulada em 1950. A Lei de Grosch é um provérbio que declara " economia é como a raiz quadrada da velocidade ". Nos Estados Unidos recebeu o B.S e o PhD em Astronomia da Universidade de Michigan em 1942. Em 1945, ele foi contratado pela IBM para trabalhar no Projeto de Manhattan e em 1951, trabalhou no Projeto

Whirlwind da MIT e em outros projetos de computadores na General Electric. Na IBM, trabalhou como o primeiro gerente de programa espacial de 1958 a 1959.

- **Help Desk:** Termo inglês que designa o serviço de apoio à usuários para suporte e resolução de problemas técnicos em informática, telefonia e tecnologias de informação.
- **Mainframe**: O termo mainframe se refere ao gabinete principal que alojava a unidade central de processamento nos primeiros computadores. Os mainframes nasceram em 1946 e foram sendo aperfeiçoados. Em 7 de abril de 1964, a IBM apresentou o System/360, mainframe que, na época, foi o maior projeto de uma empresa. Desde então, outras empresas -- como a HP e a Burroughs (atual Unisys) -- lançaram seus modelos de mainframe. Existem mainframes em operação no mundo inteiro.
- **MAN: M**etropolitan **A**rea **N**etwork ou Rede de Área Metropolitana é uma rede de comunicação que abrange uma cidade. O exemplo mais conhecido de uma MAN é a rede de televisão a cabo disponível em muitas cidades. A partir do momento que a Internet atraiu uma audiência de massa, as operadoras de redes de TV a cabo, começaram a perceber que, com algumas mudanças no sistema, elas poderiam oferecer serviços da Internet de mão dupla em partes não utilizadas do espectro. A televisão a cabo não é a única MAN. Os desenvolvimentos mais recentes para acesso à Internet de alta velocidade sem fio resultaram em outra **MAN**, que foi padronizada como IEEE 802.16.
- **MRTG:** É um software livre distribuído nos termos da GNU General Public License, feito em perl muito útil para analisar o tráfego utilizado em sua rede/link. Ele gera gráficos que te mostram o uso da banda em termos de velocidade.
- **PMBOK:**O Project Management Body of Knowledge é um conjunto de práticas em gerência de projetos levantado pelo Project Management Institute (PMI) e constituem a base da metodologia de gerência de projetos do PMI. Estas práticas são compiladas na forma de um guia, chamado de Guia do Conjunto de Conhecimentos em Gerenciamento de Projetos, ou Guia PMBOK
- **PMI:** O *Project Management Institute* é uma entidade mundial sem fins lucrativos voltada ao Gerenciamento de Projetos. Estabelecido em 1969 e com sede na Filadélfia, Pensilvânia, Estados Unidos. Foi fundado por cinco voluntários e seu primeiro seminário da organização ocorreu em Atlanta, Geórgia, Estados Unidos, com um público de 83 pessoas. Atualmente é considerada uma comunidade global, com mais de 200.000 profissionais associados, representando 150 países. Os profissionais afiliados vêm de virtualmente todas as indústrias, incluindo aeroespacial, automotiva, negócios, construção, engenharia, serviços financeiros, tecnologia da informação, farmacêutico, saúde e telecomunicações. O PMI também edita uma publicação anual chamada de Project Management Body of Knowledge (: o PMBOK).
- **Server Farms:** É um conjunto de computadores centrais que trabalham de forma unificada e são capazes de substituir uns aos outros em caso de falhas.
- **Servidor:** É um sistema de computação que fornece serviços a uma rede de computadores. Esses serviços podem ser de diversa natureza, por exemplo, arquivos e correio eletrônico. Os computadores que acessam os serviços de um servidor são chamados clientes. As redes que utilizam servidores são do tipo cliente-servidor, utilizadas em redes de médio e grande porte (com muitas máquinas) e em redes aonde a questão da segurança desempenha um papel de grande importância. O termo servidor é largamente aplicado a computadores completos, embora um servidor possa equivaler a um software ou a partes de um sistema computacional, ou até mesmo a uma máquina que não seja necessariamente um computador.
- **TCO: T**otal **C**ost of **O**wnership ou Custo Total de Propriedade é uma metodologia poderosa para avaliar de forma ampla o custo total de propriedade de tecnologias de informação. A redução dos custos indiretos de usuário final e dos custos diretos de planejamento e configuração da implantação permite redistribuir os recursos de TI para iniciativas de negócio de valor adicional mais estratégicas.
- **thin client:** "cliente magro" é um computador cliente em uma rede de arquitetura cliente-servidor o qual tem poucos ou nenhum aplicativo instalados, de modo que depende primariamente de um servidor central para o processamento de atividades. A palavra thin se refere a uma pequena imagem de boot que tais clientes tipicamente requerem - talvez não mais do que o necessário para fazer a conexão com a rede e iniciar um navegador web dedicado ou uma conexão de "Área de Trabalho Remota" tais como X11, Citrix ICA ou Microsoft RDP.
- **WBS: W**ork **B**reakdown **S**tructure ou **E**strutura **A**nalítica de **P**rojetos (EAP) é utilizado em Gerência de projetos como uma ferramenta de decomposição do trabalho do projeto em partes manejáveis. É estrutura em árvore exaustiva, hierárquica (de mais geral para mais específica) de entregáveis (deliverables) e tarefas que precisam ser feitas para completar um projeto.
- **UNIX:** É um sistema operacional portável, multitarefa e multiusuário originalmente criado por um grupo de programadores da AT&T da Bell Labs, General Electric (GE), que incluem Ken Thompson, Dennis Ritchie, Douglas McIlroye Peter Weiner. Um sistema UNIX é totalmente orientado a arquivos, tudo nele é arquivo. Seus comandos são na verdade arquivos executáveis, que são encontrados em lugares previsíveis em sua árvore de diretórios, e até mesmo a comunicação entre entidades e processos é feita por estruturas parecidas com arquivos. O acesso a arquivos é organizado através de propriedades e proteções. Toda a segurança do sistema depende, em grande parte, da combinação entre as propriedades e proteções atribuídas em seus arquivos e suas contas de usuários.
- **Wireless:** Refere-se a comunicação sem cabos ou fios e usa ondas eletromagnéticas como meio de propagação para estabelecer a comunicação entre dois pontos ou dispositivos. O termo é empregado normalmente na indústria de telecomunicações para definir sistemas de comunicação a distância (por exemplo, transmissores e receptores de rádio, controles remotos, redes de computadores etc) que utilizam alguma forma de energia eletromagnética (ondas de rádio, luz infravermelha, laser, ondas sonoras etc) para transmitir informação sem o uso de fios.